# LuaLAT<sub>E</sub>X-ja用 jclasses互換クラス

LuaTEX-ja プロジェクト

2014/07/28

# **Contents**

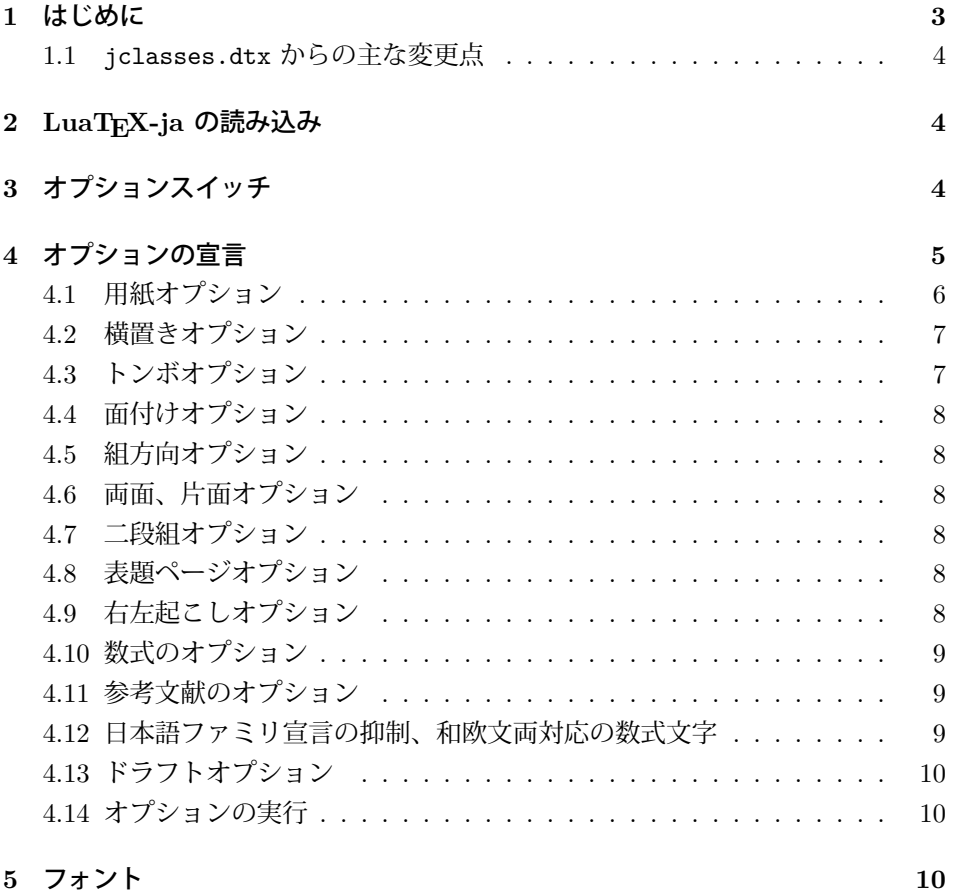

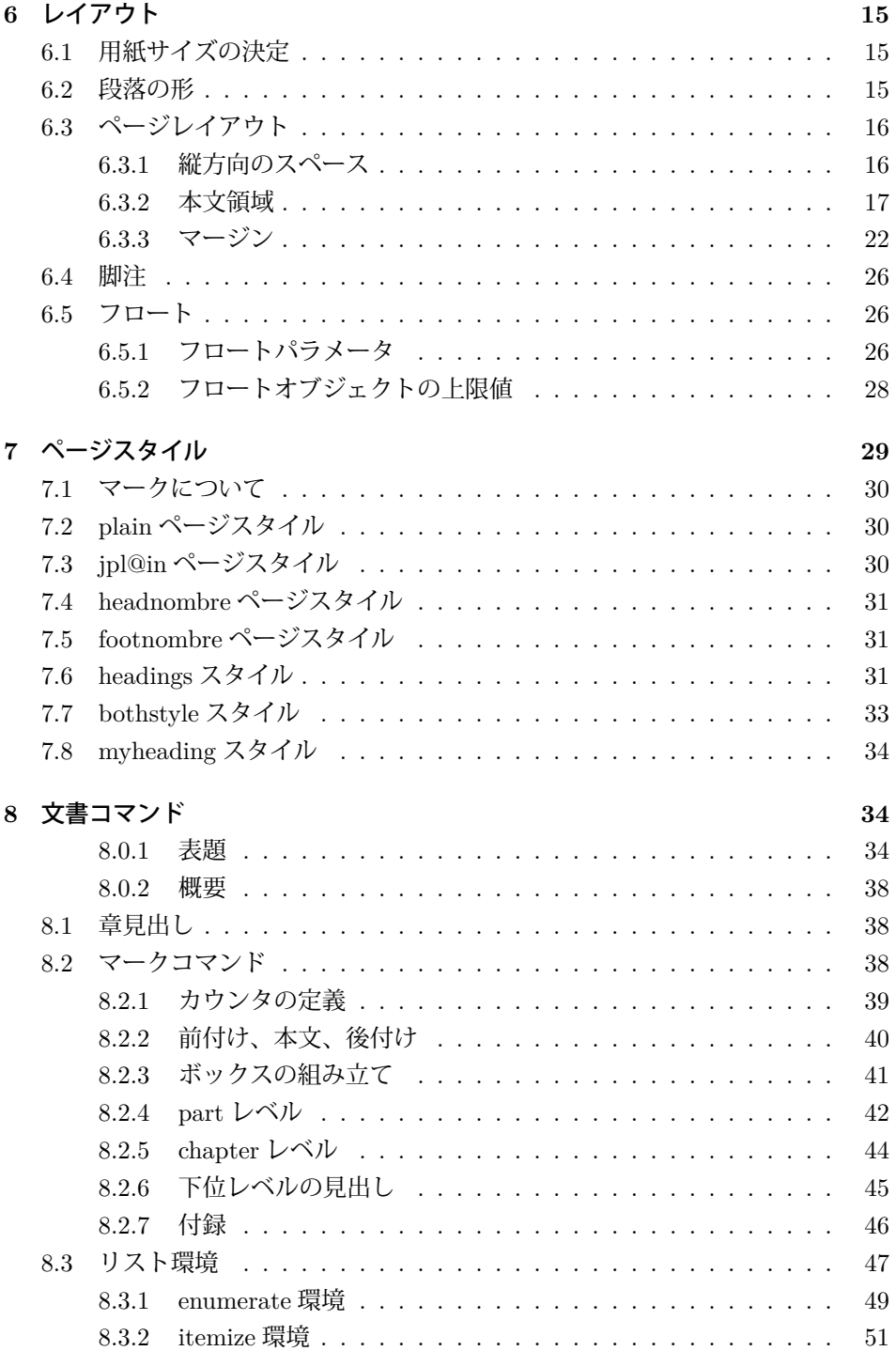

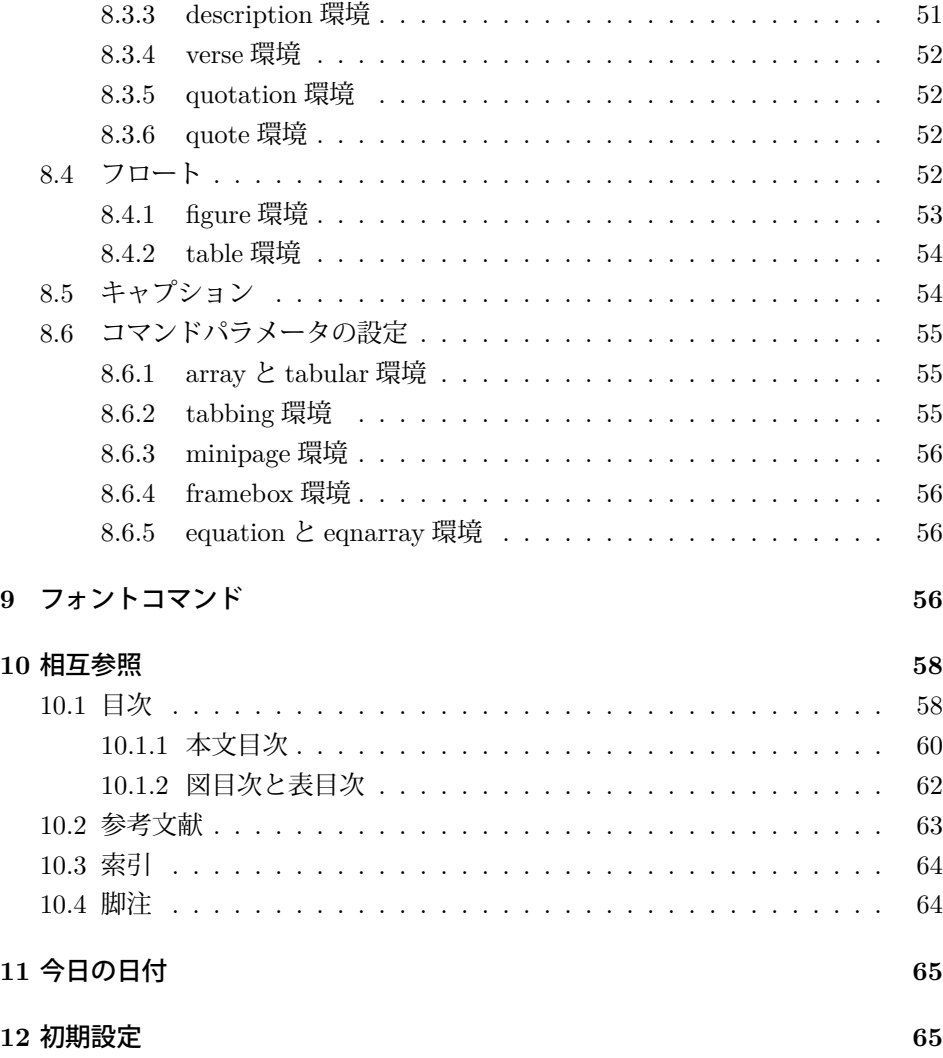

# <span id="page-2-0"></span>**1** はじめに

このファイルは、LuaLATEX-ja 用の jclasses 互換クラスファイルです。v1.6 をベー スに作成しています。DOCSTRIP プログラムによって、横組用のクラスファイルと 縦組用のクラスファイルを作成することができます。

次に DOCSTRIP プログラムのためのオプションを示します。

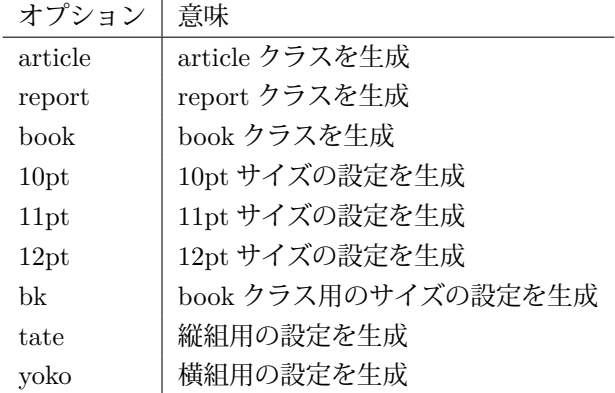

### <span id="page-3-0"></span>**1.1 jclasses.dtx** からの主な変更点

全ての変更点を知りたい場合は、jclasses.dtx と ltjclasses.dtx で diff をとっ て下さい。

• disablejfam オプションを無効化。もし

! LaTeX Error: Too many math alphabets used in version \*\*\*\*.

のエラーが起こった場合は、lualatex-math パッケージを読み込んでみて下 さい。

- 出力 PDF の用紙サイズが自動的に設定されるようにしてあります。
- 縦組みクラスにおいて、geometry パッケージを読み込んだときに意図通りに ならない問題に対応しました。

# <span id="page-3-1"></span>**2 LuaTEX-ja** の読み込み

最初に luatexja を読み込みます。

1  $\langle *$ article | report | book)

```
2 \RequirePackage{luatexja}
```
縦組みの場合は geometry 対応のために filehook も読み込んでおきます。 3  $\langle$ tate $\rangle \$ RequirePackage{filehook}

# <span id="page-3-2"></span>**3** オプションスイッチ

ここでは、後ほど使用するいくつかのコマンドやスイッチを定義しています。

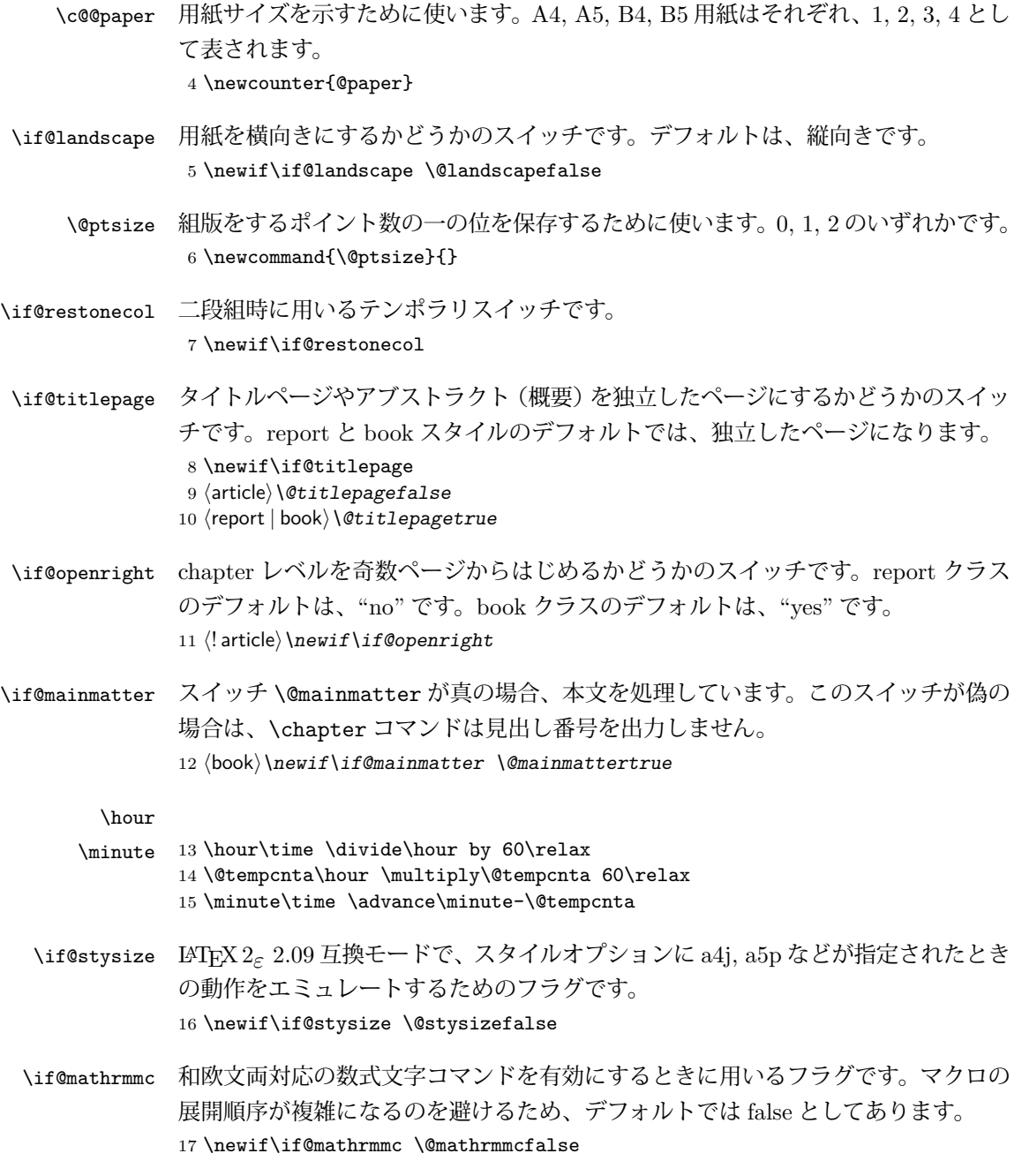

# <span id="page-4-0"></span>**4** オプションの宣言

ここでは、クラスオプションの宣言を行なっています。

```
4.1 用紙オプション
```
用紙サイズを指定するオプションです。

```
18 \DeclareOption{a4paper}{\setcounter{@paper}{1}%
19 \setlength\paperheight {297mm}%
20 \setlength\paperwidth {210mm}}
21 \DeclareOption{a5paper}{\setcounter{@paper}{2}%
22 \setlength\paperheight {210mm}
23 \setlength\paperwidth {148mm}}
24 \DeclareOption{b4paper}{\setcounter{@paper}{3}%
25 \setlength\paperheight {364mm}
26 \setlength\paperwidth {257mm}}
27 \DeclareOption{b5paper}{\setcounter{@paper}{4}%
28 \setlength\paperheight {257mm}
29 \setlength\paperwidth {182mm}}
ドキュメントクラスに、以下のオプションを指定すると、通常よりもテキストを組
み立てる領域の広いスタイルとすることができます。
30 %
31 \DeclareOption{a4j}{\setcounter{@paper}{1}\@stysizetrue
32 \setlength\paperheight {297mm}%
33 \setlength\paperwidth {210mm}}
34 \DeclareOption{a5j}{\setcounter{@paper}{2}\@stysizetrue
35 \setlength\paperheight {210mm}
36 \setlength\paperwidth {148mm}}
37 \DeclareOption{b4j}{\setcounter{@paper}{3}\@stysizetrue
38 \setlength\paperheight {364mm}
39 \setlength\paperwidth {257mm}}
40 \DeclareOption{b5j}{\setcounter{@paper}{4}\@stysizetrue
41 \setlength\paperheight {257mm}
42 \setlength\paperwidth {182mm}}
43 %
44 \DeclareOption{a4p}{\setcounter{@paper}{1}\@stysizetrue
45 \setlength\paperheight {297mm}%
46 \setlength\paperwidth {210mm}}
47 \DeclareOption{a5p}{\setcounter{@paper}{2}\@stysizetrue
48 \setlength\paperheight {210mm}
49 \setlength\paperwidth {148mm}}
50 \DeclareOption{b4p}{\setcounter{@paper}{3}\@stysizetrue
51 \setlength\paperheight {364mm}
52 \setlength\paperwidth {257mm}}
53 \DeclareOption{b5p}{\setcounter{@paper}{4}\@stysizetrue
54 \setlength\paperheight {257mm}
55 \setlength\paperwidth {182mm}}
縦組みクラスについて、geometry パッケージが読み込まれると \textwidth と
\textheight がひっくり返ってしまう問題に対処します。
56 ⟨∗⟩
57 \AtEndOfPackageFile{geometry}{%
```

```
58 \setlength{\@tempdima}{\textheight}%
59 \setlength{\textheight}{\textwidth}%
60 \setlength{\textwidth}{\@tempdima}%
61 \expandafter\def\expandafter\Gm@process\expandafter{\Gm@process
62 \setlength{\@tempdima}{\textheight}%
63 \setlength{\textheight}{\textwidth}%
64 \setlength{\textwidth}{\@tempdima}}}
65 \langle /tate\rangle66 %
67 % \subsection{サイズオプション}
68% 基準となるフォントの大きさを指定するオプションです。
69 % \begin{macrocode}
70 \if@compatibility
71 \renewcommand{\@ptsize}{0}
72 \else
73 \DeclareOption{10pt}{\renewcommand{\@ptsize}{0}}
74 \ifmmode \big\vert 74 \ifmmode \big\vert75 \DeclareOption{11pt}{\renewcommand{\@ptsize}{1}}
76 \DeclareOption{12pt}{\renewcommand{\@ptsize}{2}}
```
### <span id="page-6-0"></span>**4.2** 横置きオプション

このオプションが指定されると、用紙の縦と横の長さを入れ換えます。

```
77 \DeclareOption{landscape}{\@landscapetrue
```
- 78 \setlength\@tempdima{\paperheight}%
- 79 \setlength\paperheight{\paperwidth}%
- 80 \setlength\paperwidth{\@tempdima}}

### <span id="page-6-1"></span>**4.3** トンボオプション

tombow オプションが指定されると、用紙サイズに合わせてトンボを出力します。こ のとき、トンボの脇に PDF を作成した日付が出力されます。作成日付の出力を抑 制するには、tombow ではなく、tombo と指定をします。

- \DeclareOption{tombow}{%
- \tombowtrue \tombowdatetrue
- 83 \setlength{\@tombowwidth}{.1\p@}%
- \@bannertoken{%
- \jobname\space:\space\number\year/\number\month/\number\day

```
86 (\number\hour:\number\minute)}
```
- \maketombowbox}
- \DeclareOption{tombo}{%
- \tombowtrue \tombowdatefalse
- \setlength{\@tombowwidth}{.1\p@}%
- 91 \maketombowbox}

### <span id="page-7-0"></span>**4.4** 面付けオプション

このオプションが指定されると、トンボオプションを指定したときと同じ位置に文 章を出力します。作成した PDF をフィルムに面付け出力する場合などに指定をし ます。

92 \DeclareOption{mentuke}{%

93 \tombowtrue \tombowdatefalse

94 \setlength{\@tombowwidth}{\z@}%

95 \maketombowbox}

### <span id="page-7-1"></span>**4.5** 組方向オプション

このオプションが指定されると、縦組で組版をします。

```
96 \DeclareOption{tate}{%
```

```
97 \tate\AtBeginDocument{\message{《縦組モード》}\adjustbaseline}%
98 }
```
### <span id="page-7-2"></span>**4.6** 両面、片面オプション

twoside オプションが指定されると、両面印字出力に適した整形を行ないます。

99 \DeclareOption{oneside}{\@twosidefalse}

100 \DeclareOption{twoside}{\@twosidetrue}

### <span id="page-7-3"></span>**4.7** 二段組オプション

二段組にするかどうかのオプションです。 101 \DeclareOption{onecolumn}{\@twocolumnfalse} 102 \DeclareOption{twocolumn}{\@twocolumntrue}

### <span id="page-7-4"></span>**4.8** 表題ページオプション

@titlepage が真の場合、表題を独立したページに出力します。 103 \DeclareOption{titlepage}{\@titlepagetrue} 104 \DeclareOption{notitlepage}{\@titlepagefalse}

### <span id="page-7-5"></span>**4.9** 右左起こしオプション

chapter を右ページあるいは左ページからはじめるかどうかを指定するオプション です。  $\langle$ ! article $\rangle \i{if \mathcal{C}compatibility}$  $\langle$ book $\rangle \backslash$ @openrighttrue 107 (! article) \else  $\langle$ ! article $\rangle$  \DeclareOption{openright}{\@openrighttrue}  $\langle$ ! article $\rangle \Delta P$ eclareOption{openany}{\@openrightfalse}  $\langle$ ! article $\rangle$  \fi

### <span id="page-8-0"></span>**4.10** 数式のオプション

leqno を指定すると、数式番号を数式の左側に出力します。fleqn を指定するとディ スプレイ数式を左揃えで出力します。

```
111 \DeclareOption{leqno}{\input{leqno.clo}}
```

```
112 \DeclareOption{fleqn}{\input{fleqn.clo}}
```
### <span id="page-8-1"></span>**4.11** 参考文献のオプション

参考文献一覧を "オープンスタイル" の書式で出力します。これは各ブロックが改行 で区切られ、\bibindent のインデントが付く書式です。

113 \DeclareOption{openbib}{%

参考文献環境内の最初のいくつかのフックを満たします。

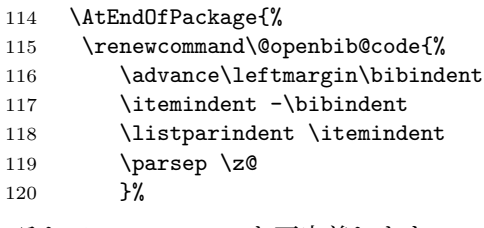

そして、\newblock を再定義します。

```
121 \renewcommand\newblock{\par}}}
```
### <span id="page-8-2"></span>**4.12** 日本語ファミリ宣言の抑制、和欧文両対応の数式文字

pTFX では数式ファミリの数が 16 個だったので日本語ファミリ宣言を抑制する disablejfam オプションが用意されていましたが、LuaTFX では Omega 拡張が 取り込まれて数式ファミリは 256 個まで使用できるため、このオプションは必要あ りません。ただし、LATFX 2c カーネルでは未だに数式ファミリの数は 16個に制限され ているので、実際に使用可能な数式ファミリの数を増やすためには lualatex-math パッケージを読み込む必要があることに注意が必要です。

mathrmmc オプションは、\mathrm と \mathbf を和欧文両対応にするためのクラ スオプションです。

```
122 \if@compatibility
123 \@mathrmmctrue
124 \else
125 \DeclareOption{disablejfam}{%
126 \ClassWarningNoLine{\@currname}{The class option 'disablejfam' is obsolete}}
127 \DeclareOption{mathrmmc}{\@mathrmmctrue}
128 \ifmmode \big\vert 128 \ifmmode \big\vert
```
### <span id="page-9-0"></span>**4.13** ドラフトオプション

draft オプションを指定すると、オーバフルボックスの起きた箇所に、5pt の罫線 が引かれます。

```
129 \DeclareOption{draft}{\setlength\overfullrule{5pt}}
130 \DeclareOption{final}{\setlength\overfullrule{0pt}}
131 \langle article | report | book)
```
### <span id="page-9-1"></span>**4.14** オプションの実行

```
オプションの実行、およびサイズクラスのロードを行ないます。
132 \langle *article | report | book)
133 \langle *article\rangle134 \langletate\rangle \ExecuteOptions{a4paper,10pt,oneside,onecolumn,final,tate}
135 \langleyoko\rangle \ExecuteOptions{a4paper,10pt,oneside,onecolumn,final}
136 \langle/article\rangle137 \langle *report \rangle138 \text{tree} \text{U}. [138] \ExecuteOptions{a4paper,10pt,oneside,onecolumn,final,openany,tate}
139 \langle yoko \rangle ExecuteOptions{a4paper, 10pt, oneside, onecolumn, final, openany}
140 \langle/report\rangle141 \langle *book \rangle142 \langle \text{tate} \rangle ExecuteOptions{a4paper,10pt,twoside,onecolumn,final,openright,tate}
143 \langle yoko \rangle\ExecuteOptions{a4paper,10pt,twoside,onecolumn,final,openright}
144 \langle/book\rangle145 \ProcessOptions\relax
146 \{bot\tate\in1nput{ltjtbk1\@ptsize.clo}
147 \langle! book \& tate\rangle \input {ltjtsize1\@ptsize.clo}
148 \{book \& yoko\} \input{ltjbk1\@ptsize.clo\}149 \langle! book & yoko\rangle\input{ltjsize1\@ptsize.clo}
 縦組用クラスファイルの場合は、ここで plext.sty も読み込みます。
150 \langletate\rangle \RequirePackage{lltjext}
151 \langle / article | report | book)
```
# <span id="page-9-2"></span>**5** フォント

LuaLATEX-ja の標準では、OTF パッケージ由来のメトリックが使われるようになっ ています。本クラスでは、「pTFX の組版と互換性をできるだけ持たせる」例を提示 するため、

- メトリックを min10.tfm ベースの jfm-min.lua に変更。
- 明朝とゴシックは両方とも jfm-min.lua を用いるが、和文処理用グルー挿入 時には「違うメトリックを使用」として思わせる。
- pT<sub>F</sub>X と同様に、「異なるメトリックの2つの和文文字」の間には、両者から 定めるグルーを両方挿入する。
- calllback を利用し、標準で用いる jfm-min.lua を、段落始めの括弧が全角二 分下がりになるように内部で変更している。

\ltj@stdmcfont, \ltj@stdgtfont による、デフォルトで使われ明朝・ゴシック のフォントの設定に対応しました。この 2 つの命令の値はユーザが日々の利用でそ の都度指定するものではなく、何らかの理由で非埋め込みフォントが正しく利用で きない場合にのみ luatexja.cfg によってセットされるものです。

```
152 \langle *article | report | book)
153 \directlua{luatexbase.add_to_callback('luatexja.load_jfm',
154 function (ji, jn) ji.chars['parbdd'] = 0; return ji end,
155 'ltj.jclasses_load_jfm', 1)}
156 {\jfont\g=\ltj@stdmcfont:jfm=min } % loading jfm-min.lua
157 \expandafter\let\csname JY3/mc/m/n/10\endcsname\relax
158 \DeclareFontShape{JY3}{mc}{m}{n}{<-> s * [0.962216] \ltj@stdmcfont:jfm=min}{}
159 \DeclareFontShape{JY3}{gt}{m}{n}{<-> s * [0.962216] \ltj@stdgtfont:jfm=min;jfmvar=goth}{}
160 \ltjglobalsetparameter{differentjfm=both}
161 \directlua{luatexbase.remove_from_callback('luatexja.load_jfm', 'ltj.jclasses_load_jfm')}
162 \langle article | report | book)
```

```
ここでは、LATEX のフォントサイズコマンドの定義をしています。フォントサイ
ズコマンドの定義は、次のコマンドを用います。
```
\@setfontsize\size⟨*font-size*⟩⟨*baselineskip*⟩

⟨*font-size*⟩ これから使用する、フォントの実際の大きさです。

⟨*baselineskip*⟩ 選択されるフォントサイズ用の通常の \baselineskip の値です(実 際は、\baselinestretch \* ⟨*baselineskip*⟩ の値です)。

数値コマンドは、次のように LATFX カーネルで定義されています。

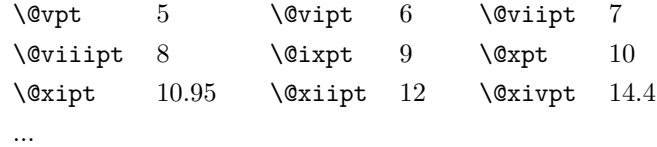

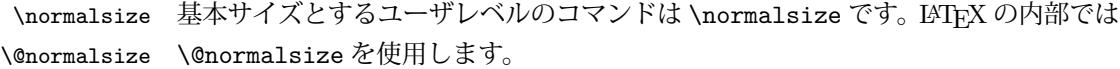

\normalsize マクロは、\abovedisplayskip と \abovedisplayshortskip、お よび \belowdisplayshortskip の値も設定をします。\belowdisplayskip は、つ ねに \abovedisplayskip と同値です。

```
また、リスト環境のトップレベルのパラメータは、つねに \@listI で与えられ
          ます。
        163 \langle *10pt | 11pt | 12pt \rangle164 \renewcommand{\normalsize}{%
        165 ⟨ & ⟩ \@setfontsize\normalsize\@xpt{15}%
        166 \langle 11pt \& yoko \rangle \@setfontsize\normalsize\@xipt{15.5}%<br>167 \langle 12pt \& yoko \rangle \@setfontsize\normalsize\@xiipt{16.5}
        167 \langle 12pt \& yoko \rangle \@setfontsize\normalsize\@xiipt{16.5}%<br>168 \langle 10pt \& tate \rangle \@setfontsize\normalsize\@xpt{17}%
        168 \langle 10pt \& \tate \rangle \@setfontsize\normalsize\@xpt{17}%<br>169 \langle 11pt \& \tate \rangle \@setfontsize\normalsize\@xipt{17}
        169 \langle11pt & tate\rangle \@setfontsize\normalsize\@xipt{17}%<br>170 \langle12pt & tate\rangle \@setfontsize\normalsize\@xiipt{18}
                               \text{Setfontsize}\normalsize\Pi171 \langle *10pt \rangle<br>172 \abo
               \abovedisplayskip 10\p@ \@plus2\p@ \@minus5\p@
        173 \abovedisplayshortskip \z@ \@plus3\p@
        174 \belowdisplayshortskip 6\p@ \@plus3\p@ \@minus3\p@
        175 \langle /10pt \rangle176 \langle *11pt \rangle<br>177 \abo
               \abovedisplayskip 11\p@ \@plus3\p@ \@minus6\p@
        178 \abovedisplayshortskip \z@ \@plus3\p@
        179 \belowdisplayshortskip 6.5\p@ \@plus3.5\p@ \@minus3\p@
        180 \langle /11pt\rangle181 \langle *12pt \rangle<br>182 \abo
               \abovedisplayskip 12\p@ \@plus3\p@ \@minus7\p@
        183 \abovedisplayshortskip \z@ \@plus3\p@
        184 \belowdisplayshortskip 6.5\p@ \@plus3.5\p@ \@minus3\p@
        \frac{185}{186} \/12pt\}
                \belowdisplayskip \abovedisplayskip
        187 \let\@listi\@listI}
            ここで、ノーマルフォントを選択し、初期化をします。このとき、縦組モードな
          らば、デフォルトのエンコードを変更します。
        188 \langle\text{def}\right\rangle \def\kanjiencodingdefault{JT3}%
        189 \theta\kanjiencoding{\kanjiencodingdefault}%
        190 \normalsize
  \Cht
基準となる長さの設定をします。これらのパラメータは lltjfont.sty で定義され
  \Cdp
ています。
  \Cwd
191 \setbox0\hbox{\char"3000}% 全角スペース
  \text{Cvs} 192 \setlength\Cht{\ht0}
  \Chs
194 \setlength\Cwd{\wd0}
        193 \setlength\Cdp{\dp0}
        195 \setlength\Cvs{\baselineskip}
        196 \setlength\Chs{\wd0}
\small \small コマンドの定義は、\normalsize に似ています。
        197 \newcommand{\small}{%
        198 \langle *10pt \rangle<br>199 \ 0se
               \text{Setfontsize}\sum11@ixpt{11}200 \abovedisplayskip 8.5\p@ \@plus3\p@ \@minus4\p@
```

```
201 \abovedisplayshortskip \z@ \@plus2\p@
             202 \belowdisplayshortskip 4\p@ \@plus2\p@ \@minus2\p@
             203 \def\@listi{\leftmargin\leftmargini
             204 \topsep 4\p@ \@plus2\p@ \@minus2\p@
             205 \parsep 2\p@ \@plus\p@ \@minus\p@
             206 \itemsep \parsep}%
             207 \langle /10pt\rangle208 \langle *11pt \rangle209 \@setfontsize\small\@xpt\@xiipt
             210 \abovedisplayskip 10\p@ \@plus2\p@ \@minus5\p@
             211 \abovedisplayshortskip \z@ \@plus3\p@
             212 \belowdisplayshortskip 6\p@ \@plus3\p@ \@minus3\p@
             213 \def\@listi{\leftmargin\leftmargini
             214 \topsep 6\p@ \@plus2\p@ \@minus2\p@
             215 \parsep 3\p@ \@plus2\p@ \@minus\p@
             216 \itemsep \parsep}%
             217 \langle /11pt\rangle218 \langle *12pt \rangle<br>219 \@se
                   219 \@setfontsize\small\@xipt{13.6}%
             220 \abovedisplayskip 11\p@ \@plus3\p@ \@minus6\p@
             221 \abovedisplayshortskip \z@ \@plus3\p@
             222 \belowdisplayshortskip 6.5\p@ \@plus3.5\p@ \@minus3\p@
             223 \def\@listi{\leftmargin\leftmargini
             224 \topsep 9\p@ \@plus3\p@ \@minus5\p@
             225 \parsep 4.5\p@ \@plus2\p@ \@minus\p@
             226 \itemsep \parsep}%
             227 \langle /12pt \rangle<br>228 \bel
                   \belowdisplayskip \abovedisplayskip}
\footnotesize \footnotesize コマンドの定義は、\normalsize に似ています。
             229 \newcommand{\footnotesize}{%
             230 \langle *10pt \rangle<br>231 \@se
                   \text{Qsetfontsize}\footnotesize{\text{footnotesize}\verb|\@viiipt{9.5}\%232 \abovedisplayskip 6\p@ \@plus2\p@ \@minus4\p@
             233 \abovedisplayshortskip \z@ \@plus\p@
             234 \belowdisplayshortskip 3\p@ \@plus\p@ \@minus2\p@
             235 \def\@listi{\leftmargin\leftmargini
             236 \topsep 3\p@ \@plus\p@ \@minus\p@
             237 \parsep 2\p@ \@plus\p@ \@minus\p@
             238 \itemsep \parsep}%
             239 \langle /10pt\rangle240 \langle *11pt \rangle241 \@setfontsize\footnotesize\@ixpt{11}%
             242 \abovedisplayskip 8\p@ \@plus2\p@ \@minus4\p@
             243 \abovedisplayshortskip \z@ \@plus\p@
             244 \belowdisplayshortskip 4\p@ \@plus2\p@ \@minus2\p@
             245 \def\@listi{\leftmargin\leftmargini
             246 \topsep 4\p@ \@plus2\p@ \@minus2\p@
             247 \parsep 2\p@ \@plus\p@ \@minus\p@
             248 \itemsep \parsep}%
```

```
249 \langle /11pt\rangle250 \langle *12pt \rangle<br>251 \ 0se
                 \text{Qsetfontsize}\footnotesize{\footnotesize\text{footnotesize}\backslash\text{Qxpt}}252 \abovedisplayskip 10\p@ \@plus2\p@ \@minus5\p@
            253 \abovedisplayshortskip \z@ \@plus3\p@
            254 \belowdisplayshortskip 6\p@ \@plus3\p@ \@minus3\p@
            255 \def\@listi{\leftmargin\leftmargini
            256 \topsep 6\p@ \@plus2\p@ \@minus2\p@
            257 \parsep 3\p@ \@plus2\p@ \@minus\p@
            258 \itemsep \parsep}%
            259 \langle /12pt\rangle260 \belowdisplayskip \abovedisplayskip}
\scriptsize
これらは先ほどのマクロよりも簡単です。これらはフォントサイズを変更するだけ
      \tiny
で、リスト環境とディスプレイ数式のパラメータは変更しません。
     \large
261 ⟨∗⟩
     \Large
     \LARGE
264 \newcommand{\large}{\@setfontsize\large\@xiipt{17}}
      \huge
265 \newcommand{\Large}{\@setfontsize\Large\@xivpt{21}}
      \Huge 267 \newcommand{\huge}{\@setfontsize\huge\@xxpt{28}}
            262 \newcommand{\scriptsize}{\@setfontsize\scriptsize\@viipt\@viiipt}
            263 \newcommand{\tiny}{\@setfontsize\tiny\@vpt\@vipt}
            266 \newcommand{\LARGE}{\@setfontsize\LARGE\@xviipt{25}}
            268 \newcommand{\Huge}{\@setfontsize\Huge\@xxvpt{33}}
            269 \langle /10pt \rangle270 \langle *11pt \rangle271 \newcommand{\scriptsize}{\@setfontsize\scriptsize\@viiipt{9.5}}
            272 \newcommand{\tiny}{\@setfontsize\tiny\@vipt\@viipt}
            273 \newcommand{\large}{\@setfontsize\large\@xiipt{17}}
            274 \newcommand{\Large}{\@setfontsize\Large\@xivpt{21}}
            275 \newcommand{\LARGE}{\@setfontsize\LARGE\@xviipt{25}}
            276 \newcommand{\huge}{\@setfontsize\huge\@xxpt{28}}
            277 \newcommand{\Huge}{\@setfontsize\Huge\@xxvpt{33}}
            278 \langle /11pt \rangle279 \langle *12pt \rangle280 \newcommand{\scriptsize}{\@setfontsize\scriptsize\@viiipt{9.5}}
            281 \newcommand{\tiny}{\@setfontsize\tiny\@vipt\@viipt}
            282 \newcommand{\large}{\@setfontsize\large\@xivpt{21}}
            283 \newcommand{\Large}{\@setfontsize\Large\@xviipt{25}}
            284 \newcommand{\LARGE}{\@setfontsize\LARGE\@xxpt{28}}
            285 \newcommand{\huge}{\@setfontsize\huge\@xxvpt{33}}
            286 \let\Huge=\huge
            287 \langle /12pt\rangle288 / 10pt | 11pt | 12pt \rangle
```
# <span id="page-14-0"></span>**6** レイアウト

### <span id="page-14-1"></span>**6.1** 用紙サイズの決定

```
\columnsep
\columnsep は、二段組のときの、左右(あるいは上下)の段間の幅です。このス
\columnseprule
ペースの中央に \columnseprule の幅の罫線が引かれます。
             289 \langle *article | report | book)
             290 \if@stysize
             291 \langle\text{tate}\rangle \setlength\columnsep{3\Cwd}
             292 \langleyoko\rangle \setlength\columnsep{2\Cwd}
             293 \else
             294 \setlength\columnsep{10\p@}
             295 \fi
             296 \setlength\columnseprule{0\p@}
\pdfpagewidth
出力の PDF の用紙サイズをここで設定しておきます。tombow が真のときは 2 イン
\pdfpageheight
チ足しておきます。
             297 \setlength{\@tempdima}{\paperwidth}
             298 \setlength{\@tempdimb}{\paperheight}
             299 \iftombow
             300 \advance \@tempdima 2in
```

```
301 \advance \@tempdimb 2in
302 \fi
303 \setlength{\pdfpagewidth}{\@tempdima}
304 \setlength{\pdfpageheight}{\@tempdimb}
```
### <span id="page-14-2"></span>**6.2** 段落の形

```
\1ineskip これらの値は、行が近付き過ぎたときの T<sub>E</sub>X の動作を制御します。
\normallineskip 305 \setlength\lineskip{1\p@}
             306 \setlength\normallineskip{1\p@}
\baselinestretch これは、\baselineskip の倍率を示すために使います。デフォルトでは、何もしませ
             ん。このコマンドが "empty" でない場合、\baselineskip の指定の plus や minus
             部分は無視されることに注意してください。
             307 \renewcommand{\baselinestretch}{}
      \parskip
\parskip は段落間に挿入される、縦方向の追加スペースです。\parindent は段落
    \parindent
の先頭の字下げ幅です。
             308 \setlength\parskip{0\p@ \@plus \p@}
             309 \setlength\parindent{1\Cwd}
\smallskipamount これら3つのパラメータの値は、LAT<sub>E</sub>X カーネルの中で設定されています。これら
 \medskipamount
はおそらく、サイズオプションの指定によって変えるべきです。しかし、LATEX 2.09
 \bigskipamount
```

```
や LATFX 2. の以前のリリースの両方との互換性を保つために、これらはまだ同じ値
              としています。
             310 \langle *10pt | 11pt | 12pt \rangle311 \setlength\smallskipamount{3\p@ \@plus 1\p@ \@minus 1\p@}
             312 \setlength\medskipamount{6\p@ \@plus 2\p@ \@minus 2\p@}
             313 \setlength\bigskipamount{12\p@ \@plus 4\p@ \@minus 4\p@}
             314 \; \langle /10pt | 11pt | 12pt \rangle\@lowpenalty
\nopagebreak と \nolinebreak コマンドは、これらのコマンドが置かれた場所に、
\@medpenalty
ペナルティを起いて、分割を制御します。置かれるペナルティは、コマンドの引数に
\@highpenalty
よって、\@lowpenalty, \@medpenalty, \@highpenalty のいずれかが使われます。
             315 \@lowpenalty 51
             316 \@medpenalty 151
             317 \@highpenalty 301
             318 (/article | report | book)
              6.3 ページレイアウト
              6.3.1 縦方向のスペース
 \headheight \headheight は、ヘッダが入るボックスの高さです。\headsep は、ヘッダの下端
    \headsep
と本文領域との間の距離です。\topskip は、本文領域の上端と1行目のテキストの
    \topskip
ベースラインとの距離です。
             319 \langle *10pt | 11pt | 12pt \rangle320 \setlength\headheight{12\p@}
             321 ⟨∗⟩
             322 \if@stysize
             323 \ifnum\c@@paper=2 % A5
             324 \setlength\headsep{6mm}
             325 \else % A4, B4, B5 and other
             326 \setlength\headsep{8mm}
             327 \bigcupfi
             328 \else
             329 \setlength\headsep{8mm}
             330 \text{ } \text{ } 1331 \langle/tate\rangle332 ⟨∗⟩
             333 \langle!bk\rangle\setminussetlength\lambdaheadsep{25\p@}
             334 \langle 10pt \& bk \rangle \setminus \lambda \heasuredangle335 \langle 11pt \& bk \rangle \setminus \delta \336 \langle 12pt \& bk \rangle \setminus \lambda \heasuredangle headsep{.275in}
             337 ⟨/⟩
             338 \setlength\topskip{1\Cht}
```

```
\footskip \footskip は、本文領域の下端とフッタの下端との距離です。フッタのボックスの
      高さを示す、\footheight は削除されました。
```

```
339 \langle\texttt{label}\rangle \setlength\footskip{14mm}
340 ⟨∗⟩
341 \langle!bk\rangle\setminussetlength\setminusfootskip{30\p@}
342 \langle 10pt \& bk \rangle \setminus setlength \setminus football.35in}343 \langle 11pt \& bk \rangle \setminus \{footskip -5pt s \}344 \langle 12pt \& bk \rangle \setminus \{footskip-6pt \}345 ⟨/⟩
```

```
\maxdepth TFX のプリミティブレジスタ \maxdepth は、\topskip と同じような働きをします。
        \@maxdepth レジスタは、つねに \maxdepth のコピーでなくてはいけません。これ
        は \begin{document}の内部で設定されます。TFX と LATFX 2.09 では、\maxdepth
        は 4pt に固定です。LAT<sub>F</sub>X 2<sub>c</sub> では、\maxdepth+\topskip を基本サイズの 1.5 倍に
        したいので、\maxdepth を \topskip の半分の値で設定します。
```

```
346 \if@compatibility
347 \setlength\maxdepth{4\p@}
348 \else
349 \setlength\maxdepth{.5\topskip}
350 \overline{1}
```
#### <span id="page-16-0"></span>**6.3.2** 本文領域

\textheight と \textwidth は、本文領域の通常の高さと幅を示します。縦組でも 横組でも、"高さ" は行数を、"幅" は字詰めを意味します。後ほど、これらの長さに \topskip の値が加えられます。

### \textwidth 基本組の字詰めです。

```
互換モードの場合:
```

```
351 \if@compatibility
```
互換モード:a4j や b5j のクラスオプションが指定された場合の設定:

```
352 \if@stysize
353 \ifnum\c@@paper=2 % A5
354 \if@landscape
355 \10pt \& yoko \setlength\textwidth{47\Cwd}<br>356 \1pt \& yoko \setlength\textwidth{42\Cwd}
356 \langle 11pt \& yoko \rangle<br>357 (12pt \& yoko)<br>357 (12pt \& yoko)<br>357 (12pt \& yoko)357 \langle 12pt \& yoko \rangle<br>
358 \langle 10pt \& \tate \rangle<br>
358 \langle 10pt \& \tate \rangle<br>
\set{27\Cwd}358 \langle 10pt \& \tate \rangle \setlength\textwidth{27\Cwd}<br>359 \langle 11pt \& \tate \rangle \setlength\textwidth{25\Cwd}
359 \langle 11pt \& \tate \rangle \setlength\textwidth{25\Cwd}<br>360 \langle 12pt \& \tate \rangle \setlength\textwidth{23\Cwd}
360 \langle 12pt \& \tate \rangle<br>361 \else
                  \else
362 \{10pt \& yoko\} \setlength\textwidth{28\Cwd}<br>363 \{11pt \& yoko\} \setlength\textwidth{25\Cwd}
363 \langle 11pt \& yoko \rangle \setlength\textwidth{25\Cwd}<br>364 \langle 12pt \& yoko \rangle \setlength\textwidth{24\Cwd}
364 \langle 12pt \& yoko \rangle \setlength\textwidth{24\Cwd}<br>365 \langle 10pt \& \tate \rangle \setlength\textwidth{46\Cwd}
365 \langle 10pt \& \tate \rangle<br>366 \langle 11pt \& \tate \rangle<br>366 \langle 11pt \& \tate \rangle \setlength\textwidth{42\Cwd}
366 \langle 11pt \& \tate \rangle<br>
367 \langle 12pt \& \tate \rangle<br>
\setminus \tsetlength\text{38}\Cwd\setlength\textwidth{38\Cwd}
```

```
368 \fi
369 \else\ifnum\c@@paper=3 % B4
370 \if@landscape
371 \{10pt \& yoko\} \setlength\textwidth{75\Cwd}<br>372 \{11pt \& yoko\} \setlength\textwidth{69\Cwd}
372 \langle 11pt \& yoko \rangle<br>373 \langle 12pt \& yoko \rangle<br>373 \langle 12pt \& yoko \rangle373 \langle 12pt \& yoko \rangle \setlength\textwidth{63\Cwd}<br>374 \langle 10pt \& \tate \rangle \setlength\textwidth{53\Cwd}
374 \langle 10pt \& \tate \rangle<br>375 \langle 11pt \& \tate \rangle<br>375 \langle 11pt \& \tate \rangle \setlength\textwidth{49\Cwd}
375 \langle 11pt \& \tate \rangle \setlength\textwidth{49\Cwd}<br>376 \langle 12pt \& \tate \rangle \setlength\textwidth{44\Cwd}
376 \langle 12pt \& \tate \rangle<br>377 \else
                   \else
378 \langle 10pt \& yoko \rangle<br>379 \langle 1pt \& yoko \rangle<br>379 \{1pt \& yoko \}<br>379 \{1pt \& yoko \}379 \langle \setlength\textwidth{55\Cwd}<br>380 \langle 2pt & yoko \setlength\textwidth{50\Cwd}
380 (12pt \& yoko)<br>381 (10pt \& false)<br>381 (10pt \& false)381 \langle 10pt \& \tate \rangle \setlength\textwidth{85\Cwd}<br>382 \langle 11pt \& \tate \rangle \setlength\textwidth{76\Cwd}
382 \langle 11pt \& \tate \rangle<br>383 \langle 12pt \& \tate \rangle<br>383 \langle 12pt \& \tate \rangle<br>384 \setlength\textwidth{69\Cwd}
383 \langle 12pt \& \tate \rangle \setlength\textwidth{69\Cwd}<br>384 \fi
                   \eta385 \else\ifnum\c@@paper=4 % B5
386 \if@landscape
387 \langle 10pt \& yoko \rangle<br>388 \langle 11pt \& yoko \rangle<br>388 \langle 11pt \& yoko \rangle<br>398 \setlength\textwidth{55\Cwd}
388 \langle 11pt \& yoko \rangle<br>
389 \langle 12pt \& yoko \rangle<br>
\setlength\text{[50\Cwd]}389 \langle 12pt \& yoko \rangle \hspace{10pt} \setlength\text{to}\text{50}\text{Cwd}<br>
390 \langle 10pt \& \tate \rangle \hspace{10pt} \setlength\text{to}\text{34}\text{Cwd}390 \langle 10pt \& \tate \rangle \setlength\textwidth{34\Cwd}<br>391 \langle 11pt \& \tate \rangle \setlength\textwidth{31\Cwd}
391 \langle 11pt \& \tate \rangle \setlength\textwidth{31\Cwd}<br>392 \langle 12pt \& \tate \rangle \setlength\textwidth{28\Cwd}
392 \langle 12pt \& \tate \rangle<br>393<br>
\else
                   \else
394 \left(10pt \& yoko\right)<br>395 \left(1pt \& yoko\right)<br>395 \left(1pt \& yoko\right)<br>395 \left(1pt \& yoko\right)395 \langle 11pt \& yoko \rangle<br>396 \langle 12pt \& yoko \rangle<br>396 \langle 12pt \& yoko \rangle<br>395 \setlength\textwidth{31\Cwd}
396 \langle 12pt \& yoko \rangle \hspace{1cm} \setlength\text{31}\text{Gud}<br>
397 \langle 10pt \& \tate \rangle \hspace{1cm} \setlength\text{55}\text{Gwd}397 \langle 10pt \& \tate \rangle \setlength\textwidth{55\Cwd}<br>398 \langle 11pt \& \tate \rangle \setlength\textwidth{51\Cwd}
      \langle 11pt & \text{take} \rangle<br>3988 \langle 12pt & \text{take} \rangle399 \langle 12pt \& \tate \rangle \setlength\textwidth{47\Cwd}<br>400 \fi
                   \etafi
401 \else % A4 ant other
402 \if@landscape
403 \left(10pt \& yoko\right)<br>
404 \left(11pt \& yoko\right)<br>
\set{404}<br>
\set{406}\Cwd404 \left(11pt \& yoko\right)<br>
405 \left(12pt \& yoko\right)<br>
\setminus \setlength\text{61}\text{Cwd}405 \langle 12pt \& yoko \rangle<br>
406 \langle 10pt \& tate \rangle<br>
406 \langle 10pt \& tate \rangle<br>
406 \langle 10pt \& tate \rangle406 \langle 10pt \& \tate \rangle \setlength\textwidth{41\Cwd}<br>407 \langle 11pt \& \tate \rangle \setlength\textwidth{38\Cwd}
407 \langle 11pt \& \tate \rangle<br>
408 \langle 12pt \& \tate \rangle<br>
\setminus \text{depth} \text{diff} \& \tBig\{\exists 5 \setminus \text{Cwd} \}408 \langle 12pt \& \tate \rangle<br>
409 \leq 409<br>
408 \leq 409\else
410 \langle 10pt \& yoko \rangle<br>
411 \langle 11pt \& yoko \rangle<br>
411 \langle 11pt \& yoko \rangle<br>
411 \langle 143 \rangleCwd
411 \left(11pt \& yoko\right)<br>
412 \left(12pt \& yoko\right)<br>
\set{43\Cwd}412 \langle 12pt \& yoko \rangle<br>
413 \langle 10pt \& \tate \rangle<br>
\set{40\Cwd}413 \langle 10pt \& \tate \rangle \setlength\textwidth{67\Cwd}<br>414 \langle 11pt \& \tate \rangle \setlength\textwidth{61\Cwd}
414 \langle 11pt \& \tate \rangle<br>
415 \langle 12pt \& \tate \rangle<br>
\setminus \tsetlength\text{57}\Cwd415 \langle 12pt \& \tate \rangle \setlength\textwidth{57\Cwd}<br>416 \fi
                   \chi_{\text{fi}}417 \fi\fi\fi
```

```
418 \else
  互換モード:デフォルト設定
419 \if@twocolumn
420 \setlength\textwidth{52\Cwd}
421 \else
422 \langle 10pt\&! bk & yoko \rangle \hspace{3.2cm} \setlength\text{423}\text{424}\text{249}\text{434} \rangle423 \lt11pt\&\text{b}\&\text{yoko}\quad\setminus\set{12pt\text{b}\&\text{yoko}}\quad\set{12pt\&\text{b}\&\text{yoko}}\quad\set{12pt\&\text{b}\&\text{b}\quad\set{12pt\&\text{b}\&\text{b}\quad\set{12pt\&\text{b}\&\text{b}\quad\set{12pt\&\text{c}\quad\set{12pt\&\text{d}\quad\&\text{d}\quad\&\text{d}\quad\&\text{d}\quad\&\text{d}\quad\&\text{d}\quad\&\text{e}\quad\&\text{f}\quad\&\text{f}\quad424 ⟨&!  & ⟩ \setlength\textwidth{372\p@}
425 \{10pt \& bkg \& yoko\} \setlength\textwidth{4.3in}<br>426 \{11pt \& bkg \& yoko\} \setlength\textwidth{4.8in}
426 \langle 11pt \& bk \& yoko \ \setminus \setlength\text{if4.8in}<br>427 \langle 12pt \& bk \& yoko \ \setlength\text{if4.8in}427 \langle 12pt \& b k \& yoko \ \setminus \set{length\text{4.8in} 428} \{10pt \& tate \}428 \langle 10pt \& \tate \rangle \setlength\textwidth{67\Cwd}<br>429 \langle 11pt \& \tate \rangle \setlength\textwidth{61\Cwd}
429 \langle 11pt \& \tate \rangle \setlength\textwidth{61\Cwd}<br>430 \langle 12pt \& \tate \rangle \setlength\textwidth{57\Cwd}
430 \langle 12pt \& \tate \rangle \setlength\textwidth{57\Cwd}<br>431 \fi
              \chifi
432 \fi
 2e モードの場合:
433 \else
 2e モード:a4j や b5j のクラスオプションが指定された場合の設定:二段組では用
 紙サイズの8割、一段組では用紙サイズの7割を版面の幅として設定します。
434 \if@stysize
435 \if@twocolumn
436 \langle yoko \rangle \setlength\textwidth{.8\paperwidth}<br>437 (tate) \setlength\textwidth{.8\paperheight}
                           \setlength\textwidth{.8\paperheight}
438 \else
439 \langle \delta \rangle \setlength\textwidth{.7\paperwidth}<br>440 \delta \setlength\textwidth{.7\paperheight}
440 ⟨⟩ \setlength\textwidth{.7\paperheight}
              \chifi
442 \else
 2e モード:デフォルト設定
443 \t{ate} \setminus \set{\tempdima{\paperheight}}<br>444 \yoko \set{length\@tempdima{\paperrwidth}}444 \yoko \setlength\@tempdima{\paperwidth}<br>445 \addtolength\@tempdima{-2in}
              \label{thm:add} $$\addtolength\@tempdimaf-2in\446 \theta \addtolength\@tempdima{-1.3in}<br>447 \otimes \delta 10pt \setlength\@tempdimb{327
447 \yoko \& 10pt \setminus \setlength\@t{empt}{\tt{emptim}{327\p0}<br>448 \yoko \& 11pt \setlength\@t{empt}{\tt{emptim}{342\p0}448 \yoko \& 11pt \setminus \set{0} \text{termdim}(342\p0)<br>449 \v\cdot \L{12pt} \set{0} \text{termdim}(372\p0)449 \ (yoko \ & 12pt)<br>
450 \ (tate \ & 10bt)<br>
8etlength\ @tempdimb{67\Cwd}450 \text{ (tate & 10pt)} \setminus \setlength\@t{empdimb{67\}Cwd} \setlength\@t{empdimb{61\}Cwd}451 \text{ (tate & 11pt)} \setminus \text{Left\text{-}01\cdots} \setminus \text{Left\text{-}12\cdots} \setminus \text{Left\text{-}01\cdots} \setminus \text{Left\text{-}02\cdots} \setminus \text{Left\text{-}02\cdots} \setminus \text{Left\text{-}03\cdots} \setminus \text{Left\text{-}04\cdots} \setminus \text{Left\text{-}04\cdots} \setminus \text{Left\text{-}04\cdots} \setminus \text{Left\text{-}04\cdots} \setminus \text{Left\text{-}04\cdots} \setminus \text{Left\text{-}04\cdots} \452 \text{ (tate & 12pt)} \setminus \setlength\@t{emdimf{57\}Cwd}\if@twocolumn
454 \ifdim\@tempdima>2\@tempdimb\relax
455 \setlength\textwidth{2\@tempdimb}
456 \else
457 \setlength\textwidth{\@tempdima}
458 \fi
```

```
459 \else
                     460 \ifdim\@tempdima>\@tempdimb\relax
                     461 \setlength\textwidth{\@tempdimb}
                     462 \else
                     463 \setlength\textwidth{\@tempdima}
                     464 \fi
                     465 \fi
                     466 \fi
                     467 \fi
                     468 \@settopoint\textwidth
\textheight 基本組の行数です。
                           互換モードの場合:
                     469 \if@compatibility
                       互換モード:a4j や b5j のクラスオプションが指定された場合の設定:
                     470 \if@stysize
                     471 \ifnum\c@@paper=2 % A5
                     472 \if@landscape
                     473 \langle 10pt \& yoko \rangle \setlength\textheight{17\Cvs}<br>474 \langle 11pt \& yoko \rangle \setlength\textheight{17\Cvs}
                     474 \langle 11pt \& yoko \rangle \setlength\textheight{17\Cvs}<br>475 \langle 12pt \& yoko \rangle \setlength\textheight{16\Cvs}
                     475 \langle 12pt \& yoko \rangle \setlength\textheight{16\Cvs}<br>476 \langle 10pt \& tate} \setlength\textheight{26\Cvs}
                     476 \langle 10pt \& \tate \rangle \setlength\textheight{26\Cvs}<br>477 \langle 11pt \& \tate \rangle \setlength\textheight{26\Cvs}
                     477 \langle 11pt \& \tate \rangle<br>
478 \langle 12pt \& \tate \rangle<br>
478 \langle 12pt \& \tate \rangle<br>
478 \langle 12pt \& \tate \rangle\setlength\textheight{25\Cvs}
                     479 \else
                     480 \{10pt \& yoko<br>481 \{11pt \& yoko<br>481 \{11pt \& yoko481 \langle 11pt \& yoko \rangle \setlength\textheight{25\Cvs}<br>482 \langle 12pt \& yoko \rangle \setlength\textheight{24\Cvs}
                     482 \langle 12pt \& yoko \rangle \setlength\textheight{24\Cvs} 483 \langle 10pt \& \tate \rangle \setlength\textheight{16\Cvs}
                     483 \langle 10pt \& \tate \rangle \setlength\textheight{16\Cvs}<br>484 \langle 11pt \& \tate \rangle \setlength\textheight{16\Cvs}
                     484 \langle 11pt \& \tate \rangle \setlength\textheight{16\Cvs}<br>485 \langle 12pt \& \tate \rangle \setlength\textheight{15\Cvs}
                     485 \langle 12pt \& \tate \rangle \setlength\textheight{15\Cvs} 486 \fi
                                     \chii
                     487 \else\ifnum\c@@paper=3 % B4
                     488 \if@landscape
                     489 \{10pt \& yoko<br>490 \{1pt \& yoko<br>490 \{1pt \& yoko490 \langle 11pt \& yoko \rangle \setlength\textheight{36\Cvs}<br>491 \{12pt \& yoko \} \setlength\textheight{34\Cvs}
                     491 \{12pt \& yoko\} \setlength\textheight{34\Cvs}<br>492 \{10pt \& tate\} \setlength\textheight{48\Cvs}
                     492 \langle 10pt \& \tate \rangle \setlength\textheight{48\Cvs}<br>493 \langle 11pt \& \tate \rangle \setlength\textheight{48\Cvs}
                     493 \langle 11pt \& \tate \rangle<br>
494 \langle 12pt \& \tate \rangle<br>
494 \langle 12pt \& \tate \rangle<br>
494 \langle 12pt \& \tate \rangle494 \langle 12pt \& \tate \rangle \setlength\textheight{45\Cvs}<br>495 \else
                     495 \else<br>496 \langle 10pt \& yoko \rangle496 \langle 10pt \& yoko \rangle \setlength\textheight{57\Cvs}<br>497 \langle 11pt \& yoko \rangle \setlength\textheight{55\Cvs}
                     497 \langle 11pt \& yoko \rangle \setlength\textheight{55\Cvs}<br>498 \langle 12pt \& yoko \rangle \setlength\textheight{52\Cvs}
                     498 \langle 12pt \& yoko \rangle \setlength\textheight{52\Cvs}<br>499 \langle 10pt \& tate \rangle \setlength\textheight{33\Cvs}
                     499 \langle 10pt \& \tate \rangle<br>
500 \langle 11pt \& \tate \rangle<br>
8etlength\text{exists} \{33\} \Cvs \}500 ⟨ & ⟩ \setlength\textheight{33\Cvs}
                     501 \{12pt \& \tate\} \setminus \set{11} \text{ } \set{31}\ \text{ } \text{ }\chifi
```

```
503 \else\ifnum\c@@paper=4 % B5
504 \if@landscape
505 \{10pt \& yoko<br>
506 \{11pt \& yoko<br>
506 \{11pt \& yoko506 \{11pt \& yoko\} \setlength\textheight{21\Cvs}<br>507 \{12pt \& yoko\} \setlength\textheight{20\Cvs}
507 \langle 12pt \& yoko \rangle<br>
508 \langle 10pt \& tate \rangle<br>
508 \langle 10pt \& tate \rangle<br>
\set{20\Cvs}508 \langle 10pt \& \tate \rangle \setlength\textheight{34\Cvs}<br>509 \langle 11pt \& \tate \rangle \setlength\textheight{34\Cvs}
509 ⟨ & ⟩ \setlength\textheight{34\Cvs}
510 \langle 12pt \& \tate \rangle \setlength\textheight{32\Cvs}<br>511 \else
511 \else<br>512 \langle10pt & yoko\rangle512 \{10pt \& yoko<br>
513 \{1pt \& yoko<br>
513 \{1pt \& yoko513 \langle11pt & yoko \setminus \setminus \set514 (12pt \& yoko) \setlength\textheight{32\Cvs}<br>515 (10pt \& tate) \setlength\textheight{21\Cvs}
515 \langle 10pt \& \tate \rangle \setminus \set{length\text{left}\{21\}Cvs}<br>516 \langle 11pt \& \tate \rangle \setminus \set{length\text{right}\{21\}Cvs}516 ⟨ & ⟩ \setlength\textheight{21\Cvs}
                                              \setlength\textheight{20\Cvs}
518 \fi
519 \else % A4 and other
520 \if@landscape
521 \{10pt \& yoko\}<br>522 \{1pt \& yoko\}<br>522 \{1pt \& yoko\}522 \langle 11pt \& yoko \rangle \setlength\textheight{26\Cvs}<br>523 \langle 12pt \& yoko \rangle \setlength\textheight{25\Cvs}
523 (12pt \& yoko)<br>524 (10pt \& tate)<br>524 (10pt \& tate)<br>525 \setminus \setminus \setminus \setminus \setminus \setminus \setminus \setminus \setminus \setminus \setminus \setminus \setminus \setminus \setminus \setminus \setminus \setminus \setminus \setminus \setminus \setminus \setminus \setminus \setminus \setminus \setminus \setminus 524 \langle10pt & tate\rangle \setlength\textheight{41\Cvs}<br>525 \langle11pt & tate\rangle \setlength\textheight{41\Cvs}
525 \langle 11pt \& \tate \rangle \setlength\textheight{41\Cvs}<br>526 \langle 12pt \& \tate \rangle \setlength\textheight{38\Cvs}
526 \langle 12pt \& \tate \rangle \setlength\textheight\{38\}Cvs}
                   \else
528 \{10pt \& yoko<br>
529 \{11pt \& yoko<br>
529 \{11pt \& yoko529 \lt1pt & yoko \setminus\set{length\text{height}{42}\text{Cvs}}<br>530 \lt12pt & yoko \set{setlength\text{height}{39}\text{Cvs}}530 (12pt \& yoko)<br>531 (10pt \& tate)<br>531 (10pt \& tate)<br>535 (10pt \& tate)531 \langle 10pt \& \tate \rangle \setminus \set{length\text{left}{26}\Cvs}<br>532 \langle 11pt \& \tate \rangle \set{setlength\text{right}{26}\Cvs}532 \langle 11pt \& \tate \rangle \setlength\textheight{26\Cvs}<br>533 \langle 12pt \& \tate \rangle \setlength\textheight{22\Cvs}
533 \langle 12pt \& \tate \rangle \setlength\textheight{22\Cvs}<br>534 \fi
                   \chii
535 \if{ififif}536 \langle \rangle \addtolength\textheight{\topskip}<br>537 \langle \delta \rangle \addtolength\textheight{\base
537 \langle \Delta \rangle \addtolength\textheight{\baselineskip} 538 \langle \Delta \rangle \addtolength\textheight{\Cht}
538 \theta \addtolength\textheight{\Cht}<br>539 \theta \addtolength\textheight{\Cdp}
                         \addtolength\textheight{\Cdp}
  互換モード:デフォルト設定
540 \else
541 \{10pt\&! bk & yoko \ \setlength\textheight{578\p@}<br>542 \{10pt\& bk & yoko \ \setlength\textheight{554\p@}
542 \langle 10pt \& \b{b} \& \g{y} \& \text{setlength}\text{is}543 \langle 11pt \& \g{y} \& \text{setlength}\text{is}580.4\p{0}543 ⟨ & ⟩ \setlength\textheight{580.4\p@}
544 \{12pt \& \yoko\ \setminus\setminus\text{textheight}\{586.5\} \}<br>545 \{10pt \& \tate\ \setminus\setminus\text{textheight}\{26\} \}545 \{10pt \& \tate \setlength\textheight\{26\} \Cvs} 546 \{11pt \& \tate \setlength\textheight\{25\}546 \{11pt \& \tate\} \setlength\textheight{25\Cvs}<br>547 \{12pt \& \tate\} \setlength\textheight{24\Cvs}
547 \langle12pt & tate\rangle \setlength\textheight{24\Cvs}<br>548 \fi
       \chifi
```

```
2e モードの場合:
```

```
549 \else
```

```
2eモード:a4jやb5jのクラスオプションが指定された場合の設定:縦組では用紙サイ
ズの70%(book)か78%(ariticle,report)、横組では70%(book)か75%(article,report)
を版面の高さに設定します。
550 \if@stysize
```

```
551 \begin{bmatrix} 551 \text{ (let & bk} \end{bmatrix} \setlength\textheight{.75\paperwidth}<br>552 \begin{bmatrix} 552 \text{ (let & b)} \end{bmatrix}552 \text{b} \setlength\textheight{.78\paperwidth}<br>553 \yosh k \setlength\textheight{.70\paperheight}
553 (yoko & bk) \setlength\textheight{.70\paperheight}<br>554 (yoko & lb) \setlength\textheight{.75\paperheight}
                                  \setlength\textheight{.75\paperheight}
```

```
2e モード:デフォルト値
```

```
555 \else
556 (tate) \setlength\@tempdima{\paperwidth}<br>557 (yoko) \setlength\@tempdima{\paperheight
              \setlength\@tempdima{\paperheight}
558 \addtolength\@tempdima{-2in}
559 \langle \text{voko} \rangle \addtolength\@tempdima{-1.5in}
560 \divide\@tempdima\baselineskip
561 \@tempcnta\@tempdima
562 \setlength\textheight{\@tempcnta\baselineskip}
563 \fi
564 \fi
 最後に、\textheight に \topskip の値を加えます。
565 \addtolength\textheight{\topskip}
566 \@settopoint\textheight
```
#### <span id="page-21-0"></span>**6.3.3** マージン

```
\topmargin \topmargin は、"印字可能領域"—用紙の上端から1インチ内側— の上端からヘッ
               ダ部分の上端までの距離です。
                  2.09 互換モードの場合:
              567 \if@compatibility
              568 \langle*yoko\rangle569 \ if@
                     \if@stysize
              570 \setlength\topmargin{-.3in}
              571 \else
              572 \| \setlength\topmargin{27\p@}<br>573 \| \setlength\topmargin{.
              573 \{10pt \& bk\} \setlength\topmargin{.75in}<br>574 \{11pt \& bk\} \setlength\topmargin{.73in}
              574 \langle 11pt \& bk \rangle \setlength\topmargin{.73in}<br>575 \langle 12pt \& bk \rangle \setlength\topmargin{.73in}
                                   \setlength\topmargin{.73in}
              576 \bigcupfi
              577 ⟨/⟩
              578 \langle *tate \rangle<br>579 \if
                     \iint@stvsize580 \ifnum\c@@paper=2 % A5
              581 \setlength\topmargin{.8in}
              582 \else % A4, B4, B5 and other
```

```
583 \setlength\topmargin{32mm}
                 584 \overline{f}585 \else
                 586 \setlength\topmargin{32mm}
                 587 \bigcupfi
                 588 \addtolength\topmargin{-1in}
                 589 \addtolength\topmargin{-\headheight}
                 590 \addtolength\topmargin{-\headsep}
                 591 \langle/tate\rangle2e モードの場合:
                 592 \else
                 593 \setlength\topmargin{\paperheight}
                 594 \addtolength\topmargin{-\headheight}
                 595 \addtolength\topmargin{-\headsep}
                 596 \theta \addtolength\topmargin{-\textwidth}<br>597 \y{v\nabla} \addtolength\topmargin{-\textheight
                            \addtolength\topmargin{-\textheight}
                 598 \addtolength\topmargin{-\footskip}
                 599 \if@stysize
                 600 \ifnum\c@@paper=2 % A5
                 601 \addtolength\topmargin{-1.3in}
                 602 \else
                 603 \addtolength\topmargin{-2.0in}
                 604 \fi
                 605 \else
                 606 \langle \text{yoko} \rangle \addtolength\topmargin{-2.0in}<br>607 \langle \text{tate} \rangle \addtolength\topmargin{-2.8in}
                              \addtolength\topmargin{-2.8in}
                 608 \fi
                 609 \addtolength\topmargin{-.5\topmargin}
                 610 \fi
                 611 \@settopoint\topmargin
 \marginparsep
\marginparpush
                 \marginparsep は、本文と傍注の間にあけるスペースの幅です。横組では本文の左
                 (右)端と傍注、縦組では本文の下(上)端と傍注の間になります。\marginparpush
                  は、傍注と傍注との間のスペースの幅です。
                 612 \if@twocolumn
                 613 \setlength\marginparsep{10\p@}
                 614 \else
                 615 \theta \setlength\marginparsep{15\p@}<br>616 \vee \setlength\marginparsep{10\p@
                            \setlength\marginparsep{10\p@}
                 617 \fi
                 618 \text{tate}\setminus\text{length}\mathcal{7}\619 ⟨∗⟩
                 620 \langle 10pt \rangle \setminus \mathbb{marginparpush}621 \langle 11pt \rangle \setminus \mathbb{marginparpush}{5\pq}622 \langle 12pt \rangle \setminus \mathsf{mapth} \623 ⟨/⟩
```

```
\oddsidemargin
\evensidemargin
\marginparwidth
624 \if@compatibility
                                まず、互換モードでの長さを示します。
                                    互換モード、縦組の場合:
                              625 \theta \setlength\oddsidemargin{0\p@}<br>626 \theta \setlength\evensidemargin{0\p@
                                                   626 ⟨⟩ \setlength\evensidemargin{0\p@}
                                互換モード、横組、book クラスの場合:
                              627 ⟨∗⟩
                              628 \langle*bk\rangle629 \langle10pt\rangle629 \{10pt\} \setlength\oddsidemargin {.5in}<br>630 \{11pt\} \setlength\oddsidemargin {.25in}
                              630 \langle 11pt \rangle \setlength\oddsidemargin {.25in}<br>631 \langle 12pt \rangle \setlength\oddsidemargin {.25in}
                              631 \langle 12pt \rangle \setlength\oddsidemargin {.25in}<br>632 \langle 10pt \rangle \setlength\evensidemargin {1.5in}
                              632 \{10pt\} \setlength\evensidemargin \{1.5in\}<br>633 \{11pt\} \setlength\evensidemargin \{1.25in\}633 \langle 11pt \rangle \setlength\evensidemargin \{1.25in\}<br>634 \langle 12pt \rangle \setlength\evensidemargin \{1.25in\}634 \left\{\n \begin{array}{c}\n 635 \left(10pt\right) \quad \text{array} \n \end{array}\n \right\}635 \{10pt\} \setlength\marginparwidth {.75in}<br>636 \{11pt\} \setlength\marginparwidth {1in}
                              636 \langle 11pt \rangle \setlength\marginparwidth {1in}<br>637 \langle 12pt \rangle \setlength\marginparwidth {1in}
                                                      \setlength\marginparwidth {1in}
                              638\langle/bk\rangle互換モード、横組、report と article クラスの場合:
                              639 \langle *! \, bk \rangle\if@twoside
                              641 \{10pt\} \setlength\oddsidemargin \{44\p{p@}<br>642 \{11pt\} \setlength\oddsidemargin \{36\p{p@}642 \langle 11pt \rangle \setlength\oddsidemargin {36\p@}<br>643 \langle 12pt \rangle \setlength\oddsidemargin {21\p@}
                              643 \{12pt\} \setlength\oddsidemargin \{21\p{0}\} 644 \{10pt\} \setlength\evensidemargin \{82\p{0}\}644 \{10pt\} \setlength\evensidemargin \{82\p{0}\}645 \{11pt\} \setlength\evensidemargin \{74\p{0}\}645 \langle11pt\rangle \setlength\evensidemargin {74\p@}<br>646 \langle12pt\rangle \setlength\evensidemargin {59\p@}
                              646 \left\{\n \begin{array}{l}\n 0.46 & 12pt \\
 0.47 & 10pt\n \end{array}\n \right\} \setlength\mbox{margin}647 \langle 10pt \rangle \setlength\marginparwidth {107\p@}<br>648 \langle 11pt \rangle \setlength\marginparwidth {100\p@}
                              648 \langle 11pt \rangle \setlength\marginparwidth \{100\p{0}\} 649 \langle 12pt \rangle \setlength\marginparwidth \{85\p{0}\}649 \left(12pt\right) \setlength\marginparwidth \left\{85\right\}<br>650 \else
                                             \else
                              651 \left(10pt\right) \setlength\oddsidemargin {60\p@}<br>652 \left(11pt\right) \setlength\oddsidemargin {54\p@}
                              652 \langle 11pt \rangle \setlength\oddsidemargin {54\p@}<br>653 \langle 12pt \rangle \setlength\oddsidemargin {39.5\p@}
                              653 \left(12pt\right) \setlength\oddsidemargin \left(39.5\pmb{\text{0}}\right) \setlength\evensidemargin \left(60\pmb{\text{0}}\right)654 \{10pt\} \setlength\evensidemargin \{60\p{0}\} 655 \{11pt\} \setlength\evensidemargin \{54\p{0}\}655 \lt1pt) \setlength\evensidemargin {54\p@}<br>656 \lt12pt) \setlength\evensidemargin {39.5\p@}
                              656 \{12pt\} \setlength\evensidemargin \{39.5\}<br>657 \{10pt\} \setlength\marginparwidth \{90\p{0}657 \delta \setlength\marginparwidth {90\p@}<br>658 \delta \setlength\marginparwidth {83\p@}
                              658 \{1pt\} \setlength\marginparwidth <br>659 \{12pt\} \setlength\marginparwidth
                              659 \{12pt\} \setlength\marginparwidth \{68\p{0}\}660 \fi
                                        \chifi
                              661 \langle /! bk\rangle互換モード、横組、二段組の場合:
                              662 \if@twocolumn
                              663 \setlength\oddsidemargin {30\p@}
                              664 \setlength\evensidemargin \{30\pmb{\}
```

```
665 \setlength\marginparwidth {48\p@}
666 \fi
667 ⟨/⟩
 縦組、横組にかかわらず、スタイルオプション設定ではゼロです。
668 \if@stysize
669 \if@twocolumn\else
670 \setlength\oddsidemargin{0\p@}
671 \setlength\evensidemargin{0\p@}
672 \fi
673 \fi
   互換モードでない場合:
674 \else
675 \setlength\@tempdima{\paperwidth}
676 \text{label} \delta \addtolength\@tempdima{-\textheight}
677 \yosh \ \delta \addtolength\@tempdima{-\textwidth}
   \oddsidemargin を計算します。
678 \if@twoside
679 (tate) \setlength\oddsidemargin{.6\@tempdima}<br>680 (yoko) \setlength\oddsidemargin{.4\@tempdima]
680 \langle \setlength\oddsidemargin{.4\@tempdima} 681 \else
     \else
682 \setlength\oddsidemargin{.5\@tempdima}
683 \fi
684 \addtolength\oddsidemargin{-1in}
 \evensidemargin を計算します。
685 \setlength\evensidemargin{\paperwidth}
686 \addtolength\evensidemargin{-2in}
687 \text{tate} \ \ladotolength\eevensidemargin{-\text{textheight}}688 \yoko \addtolength\evensidemargin{-\textwidth}<br>689 \addtolength\evensidemargin{-\oddsidemargin}
     \verb+\addtolength+\newline versus idemargin{-}\verb+\oddsidemargin+690 \@settopoint\oddsidemargin % 1999.1.6
691 \@settopoint\evensidemargin
 \marginparwidth を 計 算 し ま す。こ こ で、\@tempdima の 値 は、
 \paperwidth − \textwidth です。
692 (*yoko)<br>693 \if@
     \if@twoside
694 \setlength\marginparwidth{.6\@tempdima}
695 \addtolength\marginparwidth{-.4in}
696 \else
697 \setlength\marginparwidth{.5\@tempdima}
698 \addtolength\marginparwidth{-.4in}
699 \{f_i\}700 \ifdim \marginparwidth >2in
701 \setlength\marginparwidth{2in}
702 \{f_i\}703 ⟨/⟩
```
縦組の場合は、少し複雑です。 704 ⟨∗⟩ 705 \setlength\@tempdima{\paperheight} 706 \addtolength\@tempdima{-\textwidth} 707 \addtolength\@tempdima{-\topmargin} 708 \addtolength\@tempdima{-\headheight} 709 \addtolength\@tempdima{-\headsep} 710 \addtolength\@tempdima{-\footskip} 711 \setlength\marginparwidth{.5\@tempdima}  $712 \langle / \text{tate} \rangle$ 713 \@settopoint\marginparwidth 714 \fi

### <span id="page-25-0"></span>**6.4** 脚注

```
\footnotesep \footnotesep は、それぞれの脚注の先頭に置かれる "支柱" の高さです。このクラ
        スでは、通常の \footnotesize の支柱と同じ長さですので、脚注間に余計な空白は
        入りません。
```

```
715 \langle 10pt \rangle \setminus \mathsf{footnotesep}\{6.65\}716 \langle 11pt \rangle \setminus \mathsf{footnotesep} {7.7\p@}
717 \langle 12pt \rangle \setminus \mathsf{setlength} \setminus \mathsf{footnotesep}\{8.4\}
```
\footins \skip\footins は、本文の最終行と最初の脚注との間の距離です。

<sup>718</sup> ⟨⟩\setlength{\skip\footins}{9\p@ \@plus 4\p@ \@minus 2\p@} 719  $\langle 11pt \rangle \setminus \{10\}$  \etlength{\skip\footins}{10\p@ \@plus 4\p@ \@minus 2\p@} 720  $\langle 12pt \setminus \setminus \{ \skip + \} \; \}$  {10.8\p@ \@plus 4\p@ \@minus 2\p@}

### <span id="page-25-1"></span>**6.5** フロート

すべてのフロートパラメータは、LATEX のカーネルでデフォルトが定義されていま す。そのため、カウンタ以外のパラメータは \renewcommand で設定する必要があり ます。

### <span id="page-25-2"></span>**6.5.1** フロートパラメータ

\floatsep フロートオブジェクトが本文のあるページに置かれるとき、フロートとそのページ \textfloatsep にある別のオブジェクトの距離は、これらのパラメータで制御されます。これらの \intextsep パラメータは、一段組モードと二段組モードの段抜きでないフロートの両方で使わ れます。 \floatsep は、ページ上部あるいは下部のフロート間の距離です。 \textfloatsep は、ページ上部あるいは下部のフロートと本文との距離です。 \intextsep は、本文の途中に出力されるフロートと本文との距離です。

721 ⟨∗⟩

```
722 \setlength\floatsep {12\p@ \@plus 2\p@ \@minus 2\p@}
                723 \setlength\textfloatsep{20\p@ \@plus 2\p@ \@minus 4\p@}
                724 \setlength\intextsep {12\p@ \@plus 2\p@ \@minus 2\p@}
                725 \langle / 10pt\rangle726 ⟨*11pt⟩<br>727 \setlength\floatsep
                                        {12\p0 \ \Qplus 2\p0 \ \Qminus 2\p0}728 \setlength\textfloatsep{20\p@ \@plus 2\p@ \@minus 4\p@}
                729 \setlength\intextsep {12\p@ \@plus 2\p@ \@minus 2\p@}
                730 \langle /11pt\rangle731 ⟨*12pt⟩<br>732 \setlength\floatsep
                                       {12\p0 \ (oplus 2\p0 \ (Ominus 4\p0) }733 \setlength\textfloatsep{20\p@ \@plus 2\p@ \@minus 4\p@}
                734 \setlength\intextsep {14\p@ \@plus 4\p@ \@minus 4\p@}
                735 \langle / 12pt\rangle\dblfloatsep
二段組モードで、\textwidth の幅を持つ、段抜きのフロートオブジェクトが本
\dbltextfloatsep
文と同じページに置かれるとき、本文とフロートとの距離は、\dblfloatsep と
                \dbltextfloatsep によって制御されます。
                  \dblfloatsep は、ページ上部あるいは下部のフロートと本文との距離です。
                  \dbltextfloatsep は、ページ上部あるいは下部のフロート間の距離です。
                736 ⟨*10pt⟩<br>737 \setlength\dblfloatsep
                                           {12\p0 \ (oplus 2\p0 \ (Ominus 2\p0))}738 \setlength\dbltextfloatsep{20\p@ \@plus 2\p@ \@minus 4\p@}
                739 \langle /10pt \rangle740 \langle *11pt \rangle<br>741 \setlength\dblfloatsep
                                           {12\po \left\{ \varphi \right.} 2\pmb{\varphi} \tag{12\po}742 \setlength\dbltextfloatsep{20\p@ \@plus 2\p@ \@minus 4\p@}
                743 \langle /11pt \rangle744 ⟨*12pt⟩<br>745 \setlength\dblfloatsep
                                           {14\p0 \ (oplus 2\p0 \ (Ominus 4\p0) }746 \setlength\dbltextfloatsep{20\p@ \@plus 2\p@ \@minus 4\p@}
                747 \langle / 12pt\rangle\@fptop
フロートオブジェクトが、独立したページに置かれるとき、このページのレイアウ
        \@fpsep
トは、次のパラメータで制御されます。これらのパラメータは、一段組モードか、二
        \@fpbot
段組モードでの一段出力のフロートオブジェクトに対して使われます。
                  ページ上部では、\@fptop の伸縮長が挿入されます。ページ下部では、\@fpbot
                の伸縮長が挿入されます。フロート間には \@fpsep が挿入されます。
                  なお、そのページを空白で満たすために、\@fptop と \@fpbot の少なくともどち
                 らか一方に、plus ...fil を含めてください。
                748 ⟨∗⟩
                749 \setlength\@fptop{0\p@ \@plus 1fil}
                750 \setlength\@fpsep{8\p@ \@plus 2fil}
                751 \setlength\@fpbot{0\p@ \@plus 1fil}
                752 \langle /10pt\rangle
```

```
753 \langle *11pt \rangle754 \setlength\@fptop{0\p@ \@plus 1fil}
           755 \setlength\@fpsep{8\p@ \@plus 2fil}
           756 \setlength\@fpbot{0\p@ \@plus 1fil}
           757 \langle /11pt\rangle758 ⟨∗⟩
           759 \setlength\@fptop{0\p@ \@plus 1fil}
           760 \setlength\@fpsep{10\p@ \@plus 2fil}
           761 \setlength\@fpbot{0\p@ \@plus 1fil}
           762 ⟨/⟩
\@dblfptop
二段組モードでの二段抜きのフロートに対しては、これらのパラメータが使われ
\@dblfpsep
ます。
\@dblfpbot
763 ⟨∗⟩
           764 \setlength\@dblfptop{0\p@ \@plus 1fil}
           765 \setlength\@dblfpsep{8\p@ \@plus 2fil}
           766 \setlength\@dblfpbot{0\p@ \@plus 1fil}
           767 \langle /10pt\rangle768 ⟨∗⟩
           769 \setlength\@dblfptop{0\p@ \@plus 1fil}
           770 \setlength\@dblfpsep{8\p@ \@plus 2fil}
           771 \setlength\@dblfpbot{0\p@ \@plus 1fil}
           772 \langle / 11pt\rangle773 ⟨∗⟩
           774 \setlength\@dblfptop{0\p@ \@plus 1fil}
           775 \setlength\@dblfpsep{10\p@ \@plus 2fil}
           776 \setlength\@dblfpbot{0\p@ \@plus 1fil}
           777 \langle/12pt\rangle778 \langle/10pt | 11pt | 12pt\rangle
```
### <span id="page-27-0"></span>**6.5.2** フロートオブジェクトの上限値

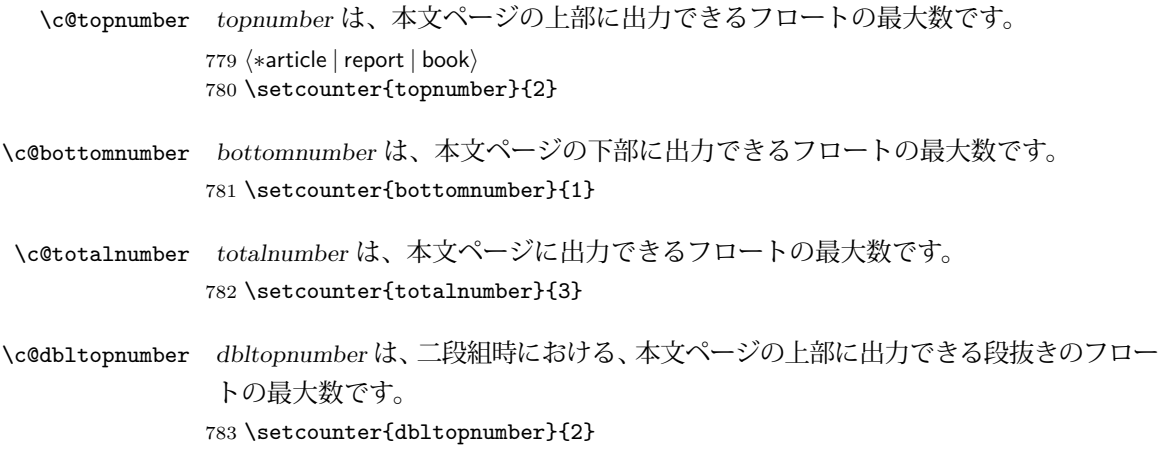

\topfraction これは、本文ページの上部に出力されるフロートが占有できる最大の割り合いです。 784 \renewcommand{\topfraction}{.7}

- \bottomfraction これは、本文ページの下部に出力されるフロートが占有できる最大の割り合いです。 785 \renewcommand{\bottomfraction}{.3}
	- \textfraction これは、本文ページに最低限、入らなくてはならない本文の割り合いです。 786 \renewcommand{\textfraction}{.2}
- \floatpagefraction これは、フロートだけのページで最低限、入らなくてはならないフロートの割り合 いです。 787 \renewcommand{\floatpagefraction}{.5}
	- \dbltopfraction これは、2段組時における本文ページに、2段抜きのフロートが占めることができ る最大の割り合いです。 788 \renewcommand{\dbltopfraction}{.7}
- \dblfloatpagefraction これは、2段組時におけるフロートだけのページに最低限、入らなくてはならない 2段抜きのフロートの割り合いです。 789 \renewcommand{\dblfloatpagefraction}{.5}

## <span id="page-28-0"></span>**7** ページスタイル

つぎの 6 種類のページスタイルを使用できます。empty は latex.dtx で定義されて います。 empty ヘッダにもフッタにも出力しない plain フッタにページ番号のみを出力する headnombre ヘッダにページ番号のみを出力する footnombre フッタにページ番号のみを出力する headings ヘッダに見出しとページ番号を出力する bothstyle ヘッダに見出し、フッタにページ番号を出力する ページスタイル foo は、\ps@foo コマンドとして定義されます。 \@evenhead これらは \ps@... から呼び出され、ヘッダとフッタを出力するマクロです。 \@oddhead \@evenfoot \@oddfoot |oddhead| 奇数ページのヘッダを出力 |oddfoot| 奇数ページのフッタを出力 |evenhead| 偶数ページのヘッダを出力 |evenfoot| 偶数ページのフッタを出力 これらの内容は、横組の場合は \textwidth の幅を持つ \hbox に入れられ、縦組 の場合は \textheight の幅を持つ \hbox に入れられます。

### <span id="page-29-0"></span>**7.1** マークについて

ヘッダに入る章番号や章見出しは、見出しコマンドで実行されるマークコマンドで 決定されます。ここでは、実行されるマークコマンドの定義を行なっています。こ れらのマークコマンドは、TEX の \mark 機能を用いて、'left' と 'right' の2種類の マークを生成するように定義しています。

\markboth{⟨*LEFT*⟩}{⟨*RIGHT*⟩}: 両方のマークに追加します。

\markright{⟨*RIGHT*⟩}: '右' マークに追加します。

\leftmark: \@oddhead, \@oddfoot, \@evenhead, \@evenfoot マクロで使われ、 現在の "左" マークを出力します。\leftmark は TFX の \botmark コマンドのよう な働きをします。初期値は空でなくてはいけません。

\rightmark: \@oddhead, \@oddfoot, \@evenhead, \@evenfoot マクロで使われ、 現在の "右" マークを出力します。\rightmark は TFX の \firstmark コマンドの ような働きをします。初期値は空でなくてはいけません。

マークコマンドの動作は、左マークの '範囲内の' 右マークのために合理的になっ ています。たとえば、左マークは \chapter コマンドによって変更されます。そし て右マークは \section コマンドによって変更されます。しかし、同一ページに複 数の \markboth コマンドが現れたとき、おかしな結果となることがあります。

\tableofcontents のようなコマンドは、\@mkboth コマンドを用いて、あるペー ジスタイルの中でマークを設定しなくてはなりません。\@mkboth は、\ps@... コ マンドによって、\markboth(ヘッダを設定する)か、\@gobbletwo(何もしない) に \let されます。

### <span id="page-29-1"></span>**7.2 plain** ページスタイル

jpl@in に \let するために、ここで定義をします。

#### \ps@plain

- 790 \def\ps@plain{\let\@mkboth\@gobbletwo
- 791 \let\ps@jpl@in\ps@plain
- 792 \let\@oddhead\@empty
- 793 \def\@oddfoot{\reset@font\hfil\thepage\hfil}%
- 794 \let\@evenhead\@empty
- 795 \let\@evenfoot\@oddfoot}

### <span id="page-29-2"></span>**7.3 jpl@in** ページスタイル

jpl@in スタイルは、クラスファイル内部で使用するものです。LATEX では、book クラ スを headings としています。しかし、\tableofcontnts コマンドの内部では plain として設定されるため、一つの文書でのページ番号の位置が上下に出力されること になります。

そこで、ここでは \tableofcontents や \theindex のページスタイルを jpl@in にし、実際に出力される形式は、ほかのページスタイルで \let をしています。した がって、headings のとき、目次ページのページ番号はヘッダ位置に出力され、plain のときには、フッタ位置に出力されます。

ここで、定義をしているのは、その初期値です。

#### \ps@jpl@in

796 \let\ps@jpl@in\ps@plain

### <span id="page-30-0"></span>**7.4 headnombre** ページスタイル

\ps@headnombre headnombre スタイルは、ヘッダにページ番号のみを出力します。

797 \def\ps@headnombre{\let\@mkboth\@gobbletwo

798 \let\ps@jpl@in\ps@headnombre

<sup>799</sup> ⟨⟩ \def\@evenhead{\thepage\hfil}%

- 800 (yoko) \def\@oddhead{\hfil\thepage}%
- 801  $\langle \delta \rangle$  \def\@evenhead{\hfil\thepage}%
- 802  $\langle \text{def}\text{O}$  \def\@oddhead{\thepage\hfil}%
- 803 \let\@oddfoot\@empty\let\@evenfoot\@empty}

### <span id="page-30-1"></span>**7.5 footnombre** ページスタイル

\ps@footnombre footnombre スタイルは、フッタにページ番号のみを出力します。

 \def\ps@footnombre{\let\@mkboth\@gobbletwo \let\ps@jpl@in\ps@footnombre 806 (yoko) \def\@evenfoot{\thepage\hfil}% 807 (yoko) \def\@oddfoot{\hfil\thepage}%  $\langle \text{Set}\$  ⟨⟩ \def\@oddfoot{\thepage\hfil}% \let\@oddhead\@empty\let\@evenhead\@empty}

### <span id="page-30-2"></span>**7.6 headings** スタイル

headings スタイルは、ヘッダに見出しとページ番号を出力します。

\ps@headings このスタイルは、両面印刷と片面印刷とで形式が異なります。

811 \if@twoside

横組の場合は、奇数ページが右に、偶数ページが左にきます。縦組の場合は、奇数 ページが左に、偶数ページが右にきます。

- 812 \def\ps@headings{\let\ps@jpl@in\ps@headnombre
- 813 \let\@oddfoot\@empty\let\@evenfoot\@empty

```
814 \times \def\@evenhead{\thepage\hfil\leftmark}%<br>815 \times \def\@oddhead{{\rightmark}\hfil\thepage
815 \times \def\@oddhead{{\rightmark}\hfil\thepage}%<br>816 \text{let}\@evenhead{\\leftmark}\hfil\thepage{\%816 \text{Set}\ \text{Set}\ \text{Set}\817 \text{rate} \cdot \text{Qoddhead} \theta \text{= \frac{\hat{r}}{\hat{r}} \cdot \text{Qmkbot} \cdot \text{Qmkbot} \cdot \text{Qmkbot}\let\@mkboth\markboth
819 \langle *article \rangle<br>820 \de:
         \def\sectionmark##1{\markboth{%
821 \ifnum \c@secnumdepth >\z@ \thesection.\hskip1\zw\fi
822 ##1}{}}%
823 \def\subsectionmark##1{\markright{%
824 \ifnum \c@secnumdepth >\@ne \thesubsection.\hskip1\zw\fi
825 ##1}}%
826 \langle / article\rangle827 \text{lept} \text{book}<br>828 \text{left}\def\chaptermark##1{\markboth{%
829 \ifnum \c@secnumdepth >\m@ne
830 \langle \text{book} \rangle \if@mainmatter<br>831 \@chapapp\thechapter
                831 \@chapapp\thechapter\@chappos\hskip1\zw
832 \langle \text{book} \rangle \langle \text{fi} \rangle<br>833 \langle \text{fi} \rangle\chifi
834 ##1}{}}%
835 \def\sectionmark##1{\markright{%
836 \ifnum \c@secnumdepth >\z@ \thesection.\hskip1\zw\fi
837 ##1}}%
838 \langle/report | book\rangle839 }
839 }
 片面印刷の場合:
840 \else % if not twoside
841 \def\ps@headings{\let\ps@jpl@in\ps@headnombre
842 \let\@oddfoot\@empty
843 \vee \def\@oddhead{{\rightmark}\hfil\thepage}%<br>844 \text{%} \def\@oddhead{\thepage\hfil\rightmark}%
844 \t{tab} \n\delta\<br>845 \let\@mkboth\markboth
         \let\@mkboth\markboth
846 \langle*article\rangle847 \def\sectionmark##1{\markright{%
848 \ifnum \c@secnumdepth >\m@ne \thesection.\hskip1\zw\fi
849 ##1}}%
850 \langle/article\rangle851 \langle *report | book \rangle852 \def\chaptermark##1{\markright{%
853 \ifnum \c@secnumdepth >\m@ne
854 (book) \if@mainmatter
855 \@chapapp\thechapter\@chappos\hskip1\zw
856 \langle \text{book} \rangle \fi
857 \forallfi
858 ##1}}%
859 (/report | book)
860 }
861 \fi
```
### <span id="page-32-0"></span>**7.7 bothstyle** スタイル

```
\ps@bothstyle bothstyle スタイルは、ヘッダに見出しを、フッタにページ番号を出力します。
                     このスタイルは、両面印刷と片面印刷とで形式が異なります。
                 862 \if@twoside
                 863 \def\ps@bothstyle{\let\ps@jpl@in\ps@footnombre
                 864 ⟨∗⟩
                 865 \def\@evenhead{\leftmark\hfil}% right page
                 866 \def\@evenfoot{\thepage\hfil}% right page
                 867 \def\@oddhead{\hfil\rightmark}% left page
                 868 \def\@oddfoot{\hfil\thepage}% left page
                 869 ⟨/⟩
                 870 \left\langle *\text{tate}\right\rangle<br>871
                          \def\@evenhead{\hfil\leftmark}% right page
                 872 \def\@evenfoot{\hfil\thepage}% right page
                 873 \def\@oddhead{\rightmark\hfil}% left page
                 874 \def\@oddfoot{\thepage\hfil}% left page
                 875 \langle/tate\rangle876 \let\@mkboth\markboth
                 877 \langle *article\rangle878 \def\sectionmark##1{\markboth{%
                 879 \ifnum \c@secnumdepth >\z@ \thesection.\hskip1\zw\fi
                 880 ##1}{}}%
                 881 \def\subsectionmark##1{\markright{%
                 882 \ifnum \c@secnumdepth >\@ne \thesubsection.\hskip1\zw\fi
                 883 ##1}}%
                 884 \langle/article\rangle885 \langle *report | book \rangle886 \def\chaptermark##1{\markboth{%
                 887 \ifnum \c@secnumdepth >\m@ne
                 888 (book) \if@mainmatter<br>889 \@chapapp\thechapte:
                                889 \@chapapp\thechapter\@chappos\hskip1\zw
                 890 \langle \text{book} \rangle \fi
                 891 \setminus fi
                 892 ##1}{}}%
                 893 \def\sectionmark##1{\markright{%
                 894 \ifnum \c@secnumdepth >\z@ \thesection.\hskip1\zw\fi
                 895 ##1}}%
                 896 \langle/report | book\rangle897 }
                 897
                 898 \else % if one column
                 899 \def\ps@bothstyle{\let\ps@jpl@in\ps@footnombre
                 900 \langle \rangle \def\@oddhead{\hfil\rightmark}%<br>901 \langle \rangle \def\@oddfoot{\hfil\thepage}%
                 901 \langle \def\@oddfoot{\hfil\thepage}%<br>902 \langle \def\@oddhead{\rightmark\hfil}
                 902 \text{Set}\text{Qoddhead}\right\{rightmark\hifil}\<br>903 \text{Set}\text{Qoddfoot}\theta\text{theta}\theta\text{all}\%903 \langle \text{tate} \rangle \langle \text{def}\text{0} \rangle \langle \text{thepage}\text{hfil}\rangle\let\@mkboth\markboth
                 905 \langle *article\rangle906 \def\sectionmark##1{\markright{%
```

```
907 \ifnum \c@secnumdepth >\m@ne \thesection.\hskip1\zw\fi
908 ##1}}%
909 (/article)
910 \langle *report | book \rangle<br>911 \def\chapte
       \def\chaptermark##1{\markright{%
912 \ifnum \c@secnumdepth >\m@ne
913 \langlebook\rangle \if@mainmatter<br>914 \@chapapp\thechapter
                 914 \@chapapp\thechapter\@chappos\hskip1\zw
915 \langle \text{book} \rangle \langle \text{fi} \rangle\frac{1}{2}917 ##1}}%
918 \langle/report | book\rangle919 }
920 \fi
```
### <span id="page-33-0"></span>**7.8 myheading** スタイル

```
\ps@myheadings myheadings ページスタイルは簡潔に定義されています。ユーザがページスタイルを
               設計するときのヒナ型として使用することができます。
               921 \def\ps@myheadings{\let\ps@jpl@in\ps@plain%
               922 \let\@oddfoot\@empty\let\@evenfoot\@empty
               923 \yoko \def\@evenhead{\thepage\hfil\leftmark}%<br>924 \yoko \def\@oddhead{{\rightmark}\hfil\thepage
```

```
924 ⟨⟩ \def\@oddhead{{\rightmark}\hfil\thepage}%
```

```
925 \t{ate} \ \def\@evenhead{\left\nleft\{ \right\} \right\} \theta<br>926 \t{ate} \ \def\@oddhead{\theta\} \theta \theta \theta
```

```
\def\@oddhead{\thepage\hfil\rightmark}%
927 \let\@mkboth\@gobbletwo
```

```
928 \langle! article\rangle \let\chaptermark\@gobble
```

```
929 \let\sectionmark\@gobble
```

```
930 \langlearticle\rangle \let\subsectionmark\@gobble
931 }
```
# <span id="page-33-1"></span>**8** 文書コマンド

#### <span id="page-33-2"></span>**8.0.1** 表題

```
\title
文書のタイトル、著者、日付の情報のための、これらの3つのコマンドは latex.dtx
\autor
で提供されています。これらのコマンドは次のように定義されています。
```

```
\date
932 %\newcommand*{\title}[1]{\gdef\@title{#1}}
     933 %\newcommand*{\author}[1]{\gdef\@author{#1}}
     934 %\newcommand*{\date}[1]{\gdef\@date{#1}}
```

```
\date マクロのデフォルトは、今日の日付です。
```
935 %\date{\today}

titlepage 通常の環境では、ページの最初と最後を除き、タイトルページ環境は何もしません。 また、ページ番号の出力を抑制します。レポートスタイルでは、ページ番号を 1 にリ

```
セットし、そして最後で 1 に戻します。互換モードでは、ページ番号はゼロに設定
されますが、右起こしページ用のページパラメータでは誤った結果になります。二
段組スタイルでも一段組のページが作られます。
```
最初に互換モードの定義を作ります。

```
936 \if@compatibility
937 \newenvironment{titlepage}
938 {%
939 (book) \cleardoublepage
940 \if@twocolumn\@restonecoltrue\onecolumn
941 \else\@restonecolfalse\newpage\fi
942 \thispagestyle{empty}%
943 \setcounter{page}\z@
944 }%
945 {\if@restonecol\twocolumn\else\newpage\fi
946 }
947 % \end{macrocode}
948 %
949 % そして、\LaTeX{}ネイティブのための定義です。
950 % \begin{macrocode}
951 \else
952 \newenvironment{titlepage}
953 {%
954 \langle \text{book} \rangle \cleardoublepage<br>955 \if@twocolumn
        \if@twocolumn
956 \@restonecoltrue\onecolumn
957 \else
958 \@restonecolfalse\newpage
959 \fi
960 \thispagestyle{empty}%
961 \setcounter{page}\@ne
962 }%
963 {\if@restonecol\twocolumn \else \newpage \fi
二段組モードでなければ、タイトルページの直後のページのページ番号も 1 にし
ます。
964 \if@twoside\else
965 \setcounter{page}\@ne
966 \setminusfi
967 }
968 \fi
```
- \maketitle このコマンドは、表題を作成し、出力します。表題ページを独立させるかどうかに よって定義が異なります。report と book クラスのデフォルトは独立した表題です。 article クラスはオプションで独立させることができます。
- \p@thanks 縦組のときは、\thanks コマンドを \p@thanks に \let します。このコマンドは \footnotetext を使わず、直接、文字を \@thanks に格納していきます。

```
969 \def\p@thanks#1{\footnotemark
970 \protected@xdef\@thanks{\@thanks
971 \protect{\noindent$\m@th^\thefootnote$~#1\protect\par}}}
972 \if@titlepage
973 \newcommand{\maketitle}{\begin{titlepage}%
974 \let\footnotesize\small
975 \let\footnoterule\relax
976 \langle\text{tate}\rangle \let\thanks\p@thanks
977 \let\footnote\thanks
978 \t{ate} \t{vbox to\text{theight\bgroup\text{thsize\text{textwidth}}}\null\v{ifil}980 \vskip 60\p@
981 \begin{center}%
982 {\LARGE \@title \par}%
983 \vskip 3em%
984 {\Large
985 \lineskip .75em%
986 \begin{tabular}[t]{c}%
987 \@author
988 \end{tabular}\par}%
989 \vskip 1.5em%
990 {\large \@date \par}% % Set date in \large size.
991 \end{center}\par
992 \t{ate} \ \v{file} \ \emptyset<br>993 \t{ate} \ \geq 993993 \langle \text{tate} \rangle<br>994 \langle \text{voko} \rangle994 \langle yoko \rangle \ \theta x \rightarrow \theta<br>995 \end{titlepage}%
     \end{titlepage}%
 footnote カウンタをリセットし、\thanks と \maketitle コマンドを無効にし、い
  くつかの内部マクロを空にして格納領域を節約します。
996 \setcounter{footnote}{0}%
997 \global\let\thanks\relax
998 \global\let\maketitle\relax
999 \global\let\p@thanks\relax
1000 \global\let\@thanks\@empty
1001 \global\let\@author\@empty
1002 \global\let\@date\@empty
1003 \global\let\@title\@empty
 タイトルが組版されたら、\title コマンドなどの宣言を無効にできます。\and の
```

```
定義は、\author の引数でのみ使用しますので、破棄します。
```

```
1004 \global\let\title\relax
```

```
1005 \global\let\author\relax
```

```
1006 \global\let\date\relax
```

```
1007 \global\let\and\relax
1008 }%
```

```
1009 \else
```

```
1010 \newcommand{\maketitle}{\par
```

```
1011 \begingroup
1012 \renewcommand{\thefootnote}{\fnsymbol{footnote}}%
1013 \def\@makefnmark{\hbox{\unless\ifnum\ltjgetparameter{direction}=3 $\m@th^{\@thefnmark}$
1014 \else\hbox{\yoko$\m@th^{\@thefnmark}$}\fi}}%
1015 \langle *tate \rangle<br>1016
        \long\def\@makefntext##1{\parindent 1\zw\noindent
1017 \hbox to 2\zeta\hss\@makefnmark}##1}%
1018 \langle/tate\rangle1019 \langle *yoko \rangle<br>1020
         \long\def\@makefntext##1{\parindent 1em\noindent
1021 \hbox to1.8em{\hss$\m@th^{\@thefnmark}$}##1}%
1022 \langle/yoko\rangle1023 \i
        \if@twocolumn
1024 \ifnum \col@number=\@ne \@maketitle
1025 \else \twocolumn[\@maketitle]%
1026 \fi
1027 \else
1028 \newpage
1029 \global\@topnum\z@ % Prevents figures from going at top of page.
1030 \@maketitle
1031 \fi
1032 \thispagestyle{jpl@in}\@thanks
  ここでグループを閉じ、footnote カウンタをリセットし、\thanks, \maketitle,
```

```
\@maketitle を無効にし、いくつかの内部マクロを空にして格納領域を節約します。
```

```
1033 \endgroup
```
- \setcounter{footnote}{0}%
- \global\let\thanks\relax
- \global\let\maketitle\relax
- \global\let\p@thanks\relax
- \global\let\@thanks\@empty
- \global\let\@author\@empty
- \global\let\@date\@empty
- \global\let\@title\@empty
- \global\let\title\relax
- \global\let\author\relax
- \global\let\date\relax
- 1045 \global\let\and\relax
- }

\@maketitle 独立した表題ページを作らない場合の、表題の出力形式です。

```
1047 \def\@maketitle{%
```

```
1048 \newpage\null
```
- \vskip 2em%
- \begin{center}%

1051 (yoko) \let\footnote\thanks<br>1052 (tate) \let\footnote\p@thank

```
1052 (tate) \let\footnote\p@thanks<br>1053 {\LARGE \@title \par}%
             1053 {\LARGE \@title \par}%
```

```
1054 \vskip 1.5em%
```

```
1055 {\large
1056 \lineskip .5em%
1057 \begin{tabular}[t]{c}%
1058 \@author
1059 \end{tabular}\par}%
1060 \vskip 1em%
1061 {\large \@date}%
1062 \end{center}%
1063 \par\vskip 1.5em}
1064 \fi
```
#### <span id="page-37-0"></span>**8.0.2** 概要

abstract 要約文のための環境です。bookクラスでは使えません。reportスタイルと、titlepage オプションを指定した article スタイルでは、独立したページに出力されます。 1065  $\langle *$ article | report $\rangle$ 1066 \if@titlepage 1067 \newenvironment{abstract}{% 1068 \titlepage  $1069$   $\hbox{null}\vfi1$ 1070 \@beginparpenalty\@lowpenalty

```
1071 \begin{center}%
```

```
1072 {\bfseries\abstractname}%
1073 \@endparpenalty\@M
```

```
1074 \end{center}}%
```

```
1075 \{\parbox{1\null\end{title}
```

```
1076 \else
```

```
1077 \newenvironment{abstract}{%
```

```
1078 \if@twocolumn
1079 \section*{\abstractname}%
```

```
1080 \else
```

```
1081 \small
```

```
1082 \begin{center}%
```

```
1083 {\bfseries\abstractname\vspace{-.5em}\vspace{\z@}}%
1084 \end{center}%
```

```
1085 \quotation
```

```
1086 \fi}{\if@twocolumn\else\endquotation\fi}
```

```
1087 \fi
1088 \langle/article | report\rangle
```
### <span id="page-37-1"></span>**8.1** 章見出し

### <span id="page-37-2"></span>**8.2** マークコマンド

\chaptermark \...mark コマンドを初期化します。これらのコマンドはページスタイルの定義で使 \sectionmark われます(第 [7](#page-28-0) 節参照)。これらのたいていのコマンドは latex.dtx ですでに定義 \subsectionmark されています。 \subsubsectionmark \paragraphmark \subparagraphmark

```
1089 \langle! article\rangle \newcommand*{\chaptermark}[1]{}
1090 %\newcommand*{\sectionmark}[1]{}
1091 %\newcommand*{\subsectionmark}[1]{}
1092 %\newcommand*{\subsubsectionmark}[1]{}
1093 %\newcommand*{\paragraph}[1]{}
1094 %\newcommand*{\subparagraph}[1]{}
```
### <span id="page-38-0"></span>**8.2.1** カウンタの定義

```
\c@secnumdepth secnumdepthには、番号を付ける、見出しコマンドのレベルを設定します。
               1095 \langlearticle\rangle \setcounter{secnumdepth}{3}
               1096 \langle! article\rangle \setcounter{secnumdepth}{2}
      \c@chapter
これらのカウンタは見出し番号に使われます。最初の引数は、二番目の引数が増加
      \c@section
するたびにリセットされます。二番目のカウンタはすでに定義されているものでな
   \c@subsection
くてはいけません。
 \c@subsubsection 1097 \newcounter{part}
    \c@paragraph <sup>1098</sup> ⟨*book | report⟩
 \c@subparagraph
1100 \newcounter{section}[chapter]
               1099 \newcounter{chapter}
               1101 (/book | report)
               1102 \langlearticle\rangle \newcounter{section}
               1103 \newcounter{subsection}[section]
               1104 \newcounter{subsubsection}[subsection]
               1105 \newcounter{paragraph}[subsubsection]
               1106 \newcounter{subparagraph}[paragraph]
        \thepart \theCTR が実際に出力される形式の定義です。
     \thechapter
     \thesection
  \thesubsection
\thesubsubsection
   \theparagraph
 \thesubparagraph
ます。
                   \arabic{COUNTER}は、COUNTER の値を算用数字で出力します。
                   \roman{COUNTER}は、COUNTER の値を小文字のローマ数字で出力します。
                   \Roman{COUNTER}は、COUNTER の値を大文字のローマ数字で出力します。
                   \alph{COUNTER}は、COUNTER の値を 1 = a, 2 = b のようにして出力します。
                   \Roman{COUNTER}は、COUNTER の値を 1 = A, 2 = B のようにして出力し
                   \kansuji{COUNTER}は、COUNTER の値を漢数字で出力します。
                   \rensuji{⟨obj⟩}は、⟨obj⟩ を横に並べて出力します。したがって、横組のときに
                 は、何も影響しません。
               1107 \langle *tate \rangle1108 \renewcommand{\thepart}{\rensuji{\@Roman\c@part}}
               1109 \arile\t\t\mean{t\thesection} {\rensuji{\@arabic\c@section}}
               1110 \langle *report | book \rangle1111 \renewcommand{\thechapter}{\rensuji{\@arabic\c@chapter}}
               1112 \renewcommand{\thesection}{\thechapter · \rensuji{\@arabic\c@section}}
               1113 \langle/ report | book\rangle
```

```
1114 \renewcommand{\thesubsection}{\thesection \rensuji{\@arabic\c@subsection}}
1115 \renewcommand{\thesubsubsection}{%
1116 \thesubsection • \rensuji{\@arabic\c@subsubsection}}
1117 \renewcommand{\theparagraph}{%
1118 \thesubsubsection . \rensuji{\@arabic\c@paragraph}}
1119 \renewcommand{\thesubparagraph}{%
1120 \theparagraph • \rensuji{\@arabic\c@subparagraph}}
1121 \langle /tate\rangle1122 ⟨∗⟩
1123 \renewcommand{\thepart}{\@Roman\c@part}
1124 \arile\ renewcommand{\thesection}{\@arabic\c@section}
1125 \langle *report | book \rangle1126 \renewcommand{\thechapter}{\@arabic\c@chapter}
1127\renewcommand{\thesection}{\thechapter.\@arabic\c@section}
1128 \langle/report | book)
1129 \renewcommand{\thesubsection}{\thesection.\@arabic\c@subsection}
1130 \renewcommand{\thesubsubsection}{%
1131 \thesubsection.\@arabic\c@subsubsection}
1132 \renewcommand{\theparagraph}{%
1133 \thesubsubsection.\@arabic\c@paragraph}
1134 \renewcommand{\thesubparagraph}{%
1135 \theparagraph.\@arabic\c@subparagraph}
1136 ⟨/⟩
```
\@chapapp \@chapapp の初期値は '\prechaptername' です。 \@chappos

\@chappos の初期値は '\postchaptername' です。

\appendix コマンドは \@chapapp を '\appendixname' に、\@chappos を空に再 定義します。 1137 (\*report | book) 1138 \newcommand{\@chapapp}{\prechaptername} 1139 \newcommand{\@chappos}{\postchaptername} 1140  $\langle$ /report | book $\rangle$ 

### <span id="page-39-0"></span>**8.2.2** 前付け、本文、後付け

\frontmatter 一冊の本は論理的に3つに分割されます。表題や目次や「はじめに」あるいは権利 \mainmatter などの前付け、そして本文、それから用語集や索引や奥付けなどの後付けです。 \backmatter 1141 ⟨∗⟩ 1142 \newcommand\frontmatter{% 1143 \if@openright \cleardoublepage \else \clearpage \fi 1144 \@mainmatterfalse\pagenumbering{roman}} 1145 \newcommand{\mainmatter}{% 1146 \if@openright \cleardoublepage \else \clearpage \fi 1147 \@mainmattertrue\pagenumbering{arabic}} 1148 \newcommand{\backmatter}{% 1149 \if@openright \cleardoublepage \else \clearpage \fi 1150 \@mainmatterfalse}

1151  $\langle /book \rangle$ 

#### <span id="page-40-0"></span>**8.2.3** ボックスの組み立て

クラスファイル定義の、この部分では、\@startsection と \secdef の二つの内部 マクロを使います。これらの構文を次に示します。

\@startsection マクロは6つの引数と1つのオプション引数 '\*' を取ります。 \@startsection⟨*name*⟩⟨*level*⟩⟨*indent*⟩⟨*beforeskip*⟩⟨*afterskip*⟩⟨*style*⟩ optional \* [⟨*altheading*⟩]⟨*heading*⟩

それぞれの引数の意味は、次のとおりです。

⟨*name*⟩ レベルコマンドの名前です(例:section)。

⟨*level*⟩ 見出しの深さを示す数値です(chapter=1, section=2, …)。"⟨*level*⟩<= カ ウンタ secnumdepth の値" のとき、見出し番号が出力されます。

⟨*indent*⟩ 見出しに対する、左マージンからのインデント量です。

- ⟨*beforeskip*⟩ 見出しの上に置かれる空白の絶対値です。負の場合は、見出しに続く テキストのインデントを抑制します。
- ⟨*afterskip*⟩ 正のとき、見出しの後の垂直方向のスペースとなります。負の場合は、 見出しの後の水平方向のスペースとなります。

⟨*style*⟩ 見出しのスタイルを設定するコマンドです。

⟨∗⟩ 見出し番号を付けないとき、対応するカウンタは増加します。

⟨*heading*⟩ 新しい見出しの文字列です。

見出しコマンドは通常、\@startsection と6つの引数で定義されています。 \secdef マクロは、見出しコマンドを \@startsection を用いないで定義すると

きに使います。このマクロは、2つの引数を持ちます。

\secdef⟨*unstarcmds*⟩⟨*starcmds*⟩

⟨*unstarcmds*⟩ 見出しコマンドの普通の形式で使われます。

⟨*starcmds*⟩ ∗ 形式の見出しコマンドで使われます。

\secdef は次のようにして使うことができます。

\def\chapter {... \secdef \CMDA \CMDB } \def\CMDA [#1]#2{....} % \chapter[...]{...} の定義 \def\CMDB #1{....} % \chapter\*{...} の定義

#### <span id="page-41-0"></span>**8.2.4 part** レベル

```
\part このコマンドは、新しいパート(部)をはじめます。
        article クラスの場合は、簡単です。
        新しい段落を開始し、小さな空白を入れ、段落後のインデントをしないようにし、
      \secdef で作成します。
     1152 \langle *article\rangle1153 \newcommand{\part}{\par\addvspace{4ex}%
     1154 \@afterindenttrue
     1155 \secdef\@part\@spart}
     1156 (/article)
      report と book スタイルの場合は、少し複雑です。
        まず、右ページからはじまるように改ページをします。そして、部扉のページス
      タイルを empty にします。2段組の場合でも、1段組で作成しますが、後ほど2段
      組に戻すために、\@restonecol スイッチを使います。
     1157 (*report | book)
     1158 \newcommand{\part}{%
     1159 \if@openright \cleardoublepage \else \clearpage \fi
     1160 \thispagestyle{empty}%
     1161 \if@twocolumn\onecolumn\@tempswatrue\else\@tempswafalse\fi
     1162 \null\vfil
     1163 \secdef\@part\@spart}
     1164 (/report | book)
\@part このマクロが実際に部レベルの見出しを作成します。このマクロも文書クラスによっ
      て定義が異なります。
        article クラスの場合は、secnumdepth が -1 よりも大きいとき、見出し番号を付
      けます。このカウンタが −1 以下の場合には付けません。
     1165 (*article)
     1166 \def\@part[#1]#2{%
     1167 \ifnum \c@secnumdepth >\m@ne
     1168 \refstepcounter{part}%
     1169 \addcontentsline{toc}{part}{%
     1170 \prepartname\thepart\postpartname\hspace{1\zw}#1}%
     1171 \else
     1172 \addcontentsline{toc}{part}{#1}%
     1173 \overline{f}1174 \markboth{}{}%
     1175 {\parindent\z@\raggedright
     1176 \interlinepenalty\@M\reset@font
     1177 \ifnum \c@secnumdepth >\m@ne
     1178 \Large\bfseries\prepartname\thepart\postpartname
     1179 \par\nobreak
     1180 \overline{f}1181 \huge\bfseries#2\par}%
```

```
1182 \nobreak\vskip3ex\@afterheading}
       1183 (/article)
           report と book クラスの場合は、secnumdepth が −2 よりも大きいときに、見出し
         番号を付けます。−2 以下では付けません。
       1184 \langle *report | book \rangle1185 \def\@part[#1]#2{%
       1186 \ifnum \c@secnumdepth >-2\relax
       1187 \refstepcounter{part}%
       1188 \addcontentsline{toc}{part}{%
       1189 \prepartname\thepart\postpartname\hspace{1em}#1}%
       1190 \else
       1191 \addcontentsline{toc}{part}{#1}%
       1192 \overline{f}1193 \mathcal{H}_{\mathcal{H}}1194 {\centering
       1195 \interlinepenalty\@M\reset@font
       1196 \ifnum \c@secnumdepth >-2\relax
       1197 \huge\bfseries\prepartname\thepart\postpartname
       1198 \par\vskip20\p@
       1199 \{f_i\}1200 \Huge\bfseries#2\par}%
       1201 \@endpart}
       1202 (/report | book)
\@spart このマクロは、番号を付けないときの体裁です。
       1203 \langle * \text{article} \rangle1204 \def\@spart#1{{%
       1205 \parindent\z@\raggedright
       1206 \interlinepenalty\@M\reset@font
       1207 \huge\bfseries#1\par}%
       1208 \nobreak\vskip3ex\@afterheading}
       1209 (/article)
       1210 (*report | book)
```

```
1211 \def\@spart#1{{%
```

```
1212 \centering
```

```
1213 \interlinepenalty\@M\reset@font
```

```
1214 \Huge\bfseries#1\par}%
```

```
1215 \@endpart}
```

```
1216 \langle/report | book)
```

```
\@endpart \@part と \@spart の最後で実行されるマクロです。両面印刷モードのときは、白
        ページを追加します。二段組モードのときには、これ以降のページを二段組に戻し
        ます。
       1217 \langle *report | book \rangle1218 \def\@endpart{\vfil\newpage
```

```
1219 \if@twoside\null\thispagestyle{empty}\newpage\fi
```

```
二段組文書のとき、スイッチを二段組モードに戻す必要があります。
1220 \if@tempswa\twocolumn\fi}
1221 \langle/report | book\rangle
```
#### <span id="page-43-0"></span>**8.2.5 chapter** レベル

```
chapter 章レベルは、必ずページの先頭から開始します。openright オプションが指定され
                ている場合は、右ページからはじまるように \cleardoublepage を呼び出します。
                そうでなければ、\clearpage を呼び出します。なお、縦組の場合でも右ページから
                はじまるように、フォーマットファイルで \clerdoublepage が定義されています。
                  章見出しが出力されるページのスタイルは、jpl@in になります。jpl@in は、
                headnomble か footnomble のいずれかです。詳細は、第 7 節を参照してください。
                  また、\@topnum をゼロにして、章見出しの上にトップフロートが置かれないよう
                にしています。
              1222 (*report | book)
              1223 \newcommand{\chapter}{%
              1224 \if@openright\cleardoublepage\else\clearpage\fi
              1225 \thispagestyle{jpl@in}%
              1226 \global\@topnum\z@
              1227 \@afterindenttrue
              1228 \secdef\@chapter\@schapter}
      \@chapter このマクロは、章見出しに番号を付けるときに呼び出されます。secnumdepth が −1
                よりも大きく、\@mainmatter が真(book クラスの場合)のときに、番号を出力し
                ます。
              1229 \def\@chapter[#1]#2{%
              1230 \ifnum \c@secnumdepth >\m@ne
              1231 (book) \if@mainmatter<br>1232 \refstepcounter{chap
                     \refstepcounter{chapter}%
              1233 \typeout{\@chapapp\space\thechapter\space\@chappos}%
              1234 \addcontentsline{toc}{chapter}%
              1235 {\protect\numberline{\@chapapp\thechapter\@chappos}#1}%
              1236 \langle \text{book} \rangle \else\addcontentsline{toc}{chapter}{#1}\fi
              1237 \else
              1238 \addcontentsline{toc}{chapter}{#1}%
              1239 \overline{f}1240 \chaptermark{#1}%
              1241 \addtocontents{lof}{\protect\addvspace{10\p@}}%
              1242 \addtocontents{lot}{\protect\addvspace{10\p@}}%
              1243 \@makechapterhead{#2}\@afterheading}
\@makechapterhead このマクロが実際に章見出しを組み立てます。
              1244 \def\@makechapterhead#1{\hbox{}%
              1245 \ \ \ \ \ \ \ \ \ \ \ \ \ \1246 {\parindent\z@
```

```
1247 \raggedright
1248 \reset@font\huge\bfseries
1249 \leavevmode
1250 \ifnum \c@secnumdepth >\m@ne
1251 \setlength\@tempdima{\linewidth}%
1252 \langle \text{book} \rangle \if@mainmatter<br>1253 \setbox\z@\hbox{\@c
          \setbox\z@\hbox{\@chapapp\thechapter\@chappos\hskip1\zw}%
1254 \addtolength\@tempdima{-\wd\z@}%
1255 \unhbox\z@\nobreak
1256 \langlebook\rangle \fi
1257 \vtop{\hsize\@tempdima#1}%
1258 \else
1259 #1\relax
1260 \fi}\nobreak\vskip3\Cvs}
```
\@schapter このマクロは、章見出しに番号を付けないときに呼び出されます。

```
1261 \def\@schapter#1{%
1262 \ticle\ \if@twocolumn\@topnewpage[\@makeschapterhead{#1}]\else<br>1263 \@makeschapterhead{#1}\@afterheading
       1263 \@makeschapterhead{#1}\@afterheading
1264 \langlearticle\rangle \fi
1265 }
```
\@makeschapterhead 番号を付けない場合の形式です。

```
1266 \def\@makeschapterhead#1{\hbox{}%
```

```
1267 \vskip2\Cvs
```

```
1268 {\parindent\z@
```

```
1269 \raggedright
```

```
1270 \reset@font\huge\bfseries
```

```
1271 \leavevmode
```

```
1272 \setlength\@tempdima{\linewidth}%
```
1273 \vtop{\hsize\@tempdima#1}}\vskip3\Cvs}

```
1274 \langle/ report | book\rangle
```
#### <span id="page-44-0"></span>**8.2.6** 下位レベルの見出し

\section 見出しの前後に空白を付け、\Large\bfseries で出力をします。

1275 \newcommand{\section}{\@startsection{section}{1}{\z@}%

- 1276 {1.5\Cvs \@plus.5\Cvs \@minus.2\Cvs}%
- 1277 {.5\Cvs \@plus.3\Cvs}%
- 1278 {\reset@font\Large\bfseries}}

\subsection 見出しの前後に空白を付け、\large\bfseries で出力をします。

1279 \newcommand{\subsection}{\@startsection{subsection}{2}{\z@}%

- 1280 {1.5\Cvs \@plus.5\Cvs \@minus.2\Cvs}%
- 1281 {.5\Cvs \@plus.3\Cvs}%
- 1282 {\reset@font\large\bfseries}}

\subsubsection 見出しの前後に空白を付け、\normalsize\bfseries で出力をします。 \newcommand{\subsubsection}{\@startsection{subsubsection}{3}{\z@}% {1.5\Cvs \@plus.5\Cvs \@minus.2\Cvs}% {.5\Cvs \@plus.3\Cvs}% {\reset@font\normalsize\bfseries}} \paragraph 見出しの前に空白を付け、\normalsize\bfseries で出力をします。見出しの後ろ で改行されません。 \newcommand{\paragraph}{\@startsection{paragraph}{4}{\z@}% {3.25ex \@plus 1ex \@minus .2ex}% 1289 {-1em}% {\reset@font\normalsize\bfseries}}

\subparagraph 見出しの前に空白を付け、\normalsize\bfseries で出力をします。見出しの後ろ で改行されません。

> \newcommand{\subparagraph}{\@startsection{subparagraph}{5}{\z@}% {3.25ex \@plus 1ex \@minus .2ex}% 1293 {-1em}% {\reset@font\normalsize\bfseries}}

#### <span id="page-45-0"></span>**8.2.7** 付録

\appendix article クラスの場合、\appendix コマンドは次のことを行ないます。

- section と subsection カウンタをリセットする。
- \thesection を英小文字で出力するように再定義する。

```
1295 \langle *article\rangle1296 \newcommand{\appendix}{\par
1297 \setcounter{section}{0}%
1298 \setcounter{subsection}{0}%
1299 \theta \renewcommand{\thesection}{\rensuji{\@Alph\c@section}}}<br>1300 \v0 \renewcommand{\thesection}{\@Alph\c@section}}
               \renewcommand{\thesection}{\@Alph\c@section}}
1301 \langle / article\rangle
```
report と book クラスの場合、\appendix コマンドは次のことを行ないます。

- chapter と section カウンタをリセットする。
- \@chapapp を \appendixname に設定する。
- \@chappos を空にする。
- \thechapter を英小文字で出力するように再定義する。

```
1302 (*report | book)
1303 \newcommand{\appendix}{\par
1304 \setcounter{chapter}{0}%
1305 \setcounter{section}{0}%
1306 \renewcommand{\@chapapp}{\appendixname}%
1307 \renewcommand{\@chappos}\space%
1308 ⟨⟩ \renewcommand{\thechapter}{\rensuji{\@Alph\c@chapter}}}
1309 \yoko \renewcommand{\thechapter}{\@Alph\c@chapter}}
1310 \langle/ report | book\rangle
```
### <span id="page-46-0"></span>**8.3** リスト環境

ここではリスト環境について説明をしています。

リスト環境のデフォルトは次のように設定されます。

まず、\rigtmargin, \listparindent, \itemindent をゼロにします。そして、 K番目のレベルのリストは \@listK で示されるマクロが呼び出されます。ここで 'K' は小文字のローマ数字で示されます。たとえば、3番目のレベルのリストとし て \@listiii が呼び出されます。\@listK は \leftmargin を \leftmarginK に設 定します。

```
\leftmargin
二段組モードのマージンは少しだけ小さく設定してあります。
```

```
\leftmargini
1311 \if@twocolumn
```

```
\leftmarginii<sup>1312</sup> \setlength\leftmargini {2em}
               1313 \else
```

```
\leftmarginiii<sub>1314</sub> \setlength\leftmargini {2.5em}
```

```
\leftmarginiv
1315 \fi
```

```
\leftmarginv
次の3つの値は、\labelsep とデフォルトラベル('(m)', 'vii.', 'M.')の幅の合計よ
\leftmarginvi
りも大きくしてあります。
```

```
1316 \setlength\leftmarginii {2.2em}
1317 \setlength\leftmarginiii {1.87em}
1318 \setlength\leftmarginiv {1.7em}
1319 \if@twocolumn
1320 \setlength\leftmarginv {.5em}
1321 \setlength\leftmarginvi{.5em}
1322 \else
1323 \setlength\leftmarginv {1em}
1324 \setlength\leftmarginvi{1em}
1325 \fi
```

```
\labelsep
\labelsep はラベルとテキストの項目の間の距離です。\labelwidth はラベルの幅
\labelwidth
です。
```

```
1326 \setlength \labelsep {.5em}
1327 \setlength \labelwidth{\leftmargini}
1328 \addtolength\labelwidth{-\labelsep}
```

```
\@beginparpenalty
これらのペナルティは、リストや段落環境の前後に挿入されます。
 \@endparpenalty<br>\@itempenalty
                 このペナルティは、リスト項目の間に挿入されます。
               1329 \@beginparpenalty -\@lowpenalty
               1330 \@endparpenalty -\@lowpenalty
               1331 \@itempenalty -\@lowpenalty
               1332 \; \langle / article | report | book)
      \partopsep リスト環境の前に空行がある場合、\parskip と \topsep に \partopsep が加えら
                 れた値の縦方向の空白が取られます。
               1333 \lopt \setlength \partopsep{2\p@ \@plus 1\p@ \@minus 1\p@}
               1334 \langle 11pt \setminus \partial \perp 3\pe \@plus 1\p@ \@minus 1\p@}
               1335 \l2pt\\setlength\partopsep{3\p@ \@plus 2\p@ \@minus 2\p@}
         \@listi
\@listi は、\leftmargin, \parsep, \topsep, \itemsep などのトップレベルの定
         \@listI
義をします。この定義は、フォントサイズコマンドによって変更されます(たとえ
                 ば、\small の中では "小さい" リストパラメータになります)。
                   このため、\normalsize がすべてのパラメータを戻せるように、\@listI は
                 \@listi のコピーを保存するように定義されています。
               1336 \langle *10pt | 11pt | 12pt \rangle1337 \def\@listi{\leftmargin\leftmargini
               1338 \langle *10pt \rangle<br>1339 \par
                     \parsep 4\p@ \@plus2\p@ \@minus\p@
               1340 \topsep 8\p@ \@plus2\p@ \@minus4\p@
               1341 \itemsep4\p@ \@plus2\p@ \@minus\p@}
               1342 \langle / 10pt\rangle1343 \langle *11pt \rangle<br>1344 \par
                    \parsep 4.5\p@ \@plus2\p@ \@minus\p@
               1345 \topsep 9\p@ \@plus3\p@ \@minus5\p@
               1346 \itemsep4.5\p@ \@plus2\p@ \@minus\p@}
               1347 \langle /11pt \rangle1348 \langle *12pt \rangle<br>1349 \par
                    \parsep 5\p@ \@plus2.5\p@ \@minus\p@
               1350 \topsep 10\p@ \@plus4\p@ \@minus6\p@
               1351 \itemsep5\p@ \@plus2.5\p@ \@minus\p@}
               1352 \langle/12pt\rangle1353 \let\@listI\@listi
                 ここで、パラメータを初期化しますが、厳密には必要ありません。
               1354 \@listi
        \@listii
下位レベルのリスト環境のパラメータの設定です。これらは保存用のバージョンを
       \@listiii
持たないことと、フォントサイズコマンドによって変更されないことに注意をして
        \@listiv
ください。言い換えれば、このクラスは、本文サイズが \normalsize で現れるリス
         \@listv
トの入れ子についてだけ考えています。
```

```
\@listvi
```

```
1355 \def\@listii{\leftmargin\leftmarginii
1356 \labelwidth\leftmarginii \advance\labelwidth-\labelsep
1357 \langle *10pt \rangle1358 \topsep 4\p@ \@plus2\p@ \@minus\p@
1359 \parsep 2\p@ \@plus\p@ \@minus\p@
1360 \langle / 10pt\rangle1361 \langle *11pt \rangle<br>1362 \to
        \topsep 4.5\p@ \@plus2\p@ \@minus\p@
1363 \parsep 2\p@ \@plus\p@ \@minus\p@
1364 \langle/11pt\rangle1365 ⟨∗⟩
                        \qquad2.5\p0 \@minus\p@
1367 \parsep 2.5\p@ \@plus\p@ \@minus\p@
\frac{\langle 12pt \rangle}{1369}\itemsep\parsep}
1370 \def\@listiii{\leftmargin\leftmarginiii
1371 \labelwidth\leftmarginiii \advance\labelwidth-\labelsep
1372 \langle 10pt \rangle \topsep 2\p@ \@plus\p@\@minus\p@<br>1373 \langle 11pt \rangle \topsep 2\p@ \@plus\p@\@minus\p@
1373 \langle 11pt \rangle \topsep 2\p@ \@plus\p@\@minus\p@<br>1374 \langle 12pt \rangle \topsep 2.5\p@\@plus\p@\@minus\p@
1374 \lt{12pt} \topsep 2.5\p{@\@plus\p{p@\@minus\@minus\p{p@}}<br>1375 \parsep\z@
        \parsep\z@
1376 \partopsep \p@ \@plus\z@ \@minus\p@
1377 \itemsep\topsep}
1378 \def\@listiv {\leftmargin\leftmarginiv
1379 \labelwidth\leftmarginiv
1380 \advance\labelwidth-\labelsep}
1381 \def\@listv {\leftmargin\leftmarginv
1382 \labelwidth\leftmarginv
1383 \advance\labelwidth-\labelsep}
1384 \def\@listvi {\leftmargin\leftmarginvi
1385 \labelwidth\leftmarginvi
1386 \advance\labelwidth-\labelsep}
1387 \langle/10pt | 11pt | 12pt\rangle
```
#### <span id="page-48-0"></span>**8.3.1 enumerate** 環境

enumerate 環境は、カウンタ enumi, enumii, enumiii, enumiv を使います。enumN は N 番目のレベルの番号を制御します。

\theenumi 出力する番号の書式を設定します。これらは、すでに ltlists.dtx で定義されてい \theenumii ます。 \theenumiii 1388 ⟨∗article∣report|book⟩  $\theta$  \theenumiv  $\frac{1389}{\pi}$ 1390 \renewcommand{\theenumi}{\rensuji{\@arabic\c@enumi}} 1391 \renewcommand{\theenumii}{\rensuji{(\@alph\c@enumii)}} 1392 \renewcommand{\theenumiii}{\rensuji{\@roman\c@enumiii}} 1393 \renewcommand{\theenumiv}{\rensuji{\@Alph\c@enumiv}}

```
1394 \langle/tate\rangle
```

```
1395 ⟨∗⟩
            1396 \renewcommand{\theenumi}{\@arabic\c@enumi}
            1397 \renewcommand{\theenumii}{\@alph\c@enumii}
            1398\renewcommand{\theenumiii}{\@roman\c@enumiii}
            1399 \renewcommand{\theenumiv}{\@Alph\c@enumiv}
            1400 \langle/yoko\rangle\labelenumi
enumerate 環境のそれぞれの項目のラベルは、\labelenumi … \labelenumiv で生
\labelenumii
成されます。
\labelenumiii
1401 ⟨∗⟩
\labelenumiv 1402 \neq \text{labeledenum}{} \theenumi}1403 \newcommand{\labelenumii}{\theenumii}
            1404 \newcommand{\labelenumiii}{\theenumiii}
            1405 \newcommand{\labelenumiv}{\theenumiv}
            1406 \ \langle \rangletate\rangle1407 (*yoko)
            1408 \newcommand{\labelenumi}{\theenumi.}
            1409 \newcommand{\labelenumii}{(\theenumii)}
            1410 \newcommand{\labelenumiii}{\theenumiii.}
            1411 \newcommand{\labelenumiv}{\theenumiv.}
            1412 \langle/yoko\rangle\p@enumii
\ref コマンドによって、enumerate 環境の N 番目のリスト項目が参照されるとき
  \p@enumiii
の書式です。
   \p@enumiv 1413\renewcommand{\p@enumii}{\theenumi}
            1414 \renewcommand{\p@enumiii}{\theenumi(\theenumii)}
            1415 \renewcommand{\p@enumiv}{\p@enumiii\theenumiii}
   enumerate トップレベルで使われたときに、最初と最後に半行分のスペースを開けるように、
             変更します。この環境は、ltlists.dtx で定義されています。
            1416 \renewenvironment{enumerate}
            1417 {\ifnum \@enumdepth >\thr@@\@toodeep\else
            1418 \advance\@enumdepth\@ne
            1419 \edef\@enumctr{enum\romannumeral\the\@enumdepth}%
            1420 \list{\csname label\@enumctr\endcsname}{%
            1421 \ifnum\ltjgetparameter{direction}=3
            1422 \ifnum \@listdepth=\@ne \topsep.5\normalbaselineskip
            1423 \else\topsep\z@\fi
            1424 \parskip\z@ \itemsep\z@ \parsep\z@
            1425 \labelwidth1\zw \labelsep.3\zw
            1426 \ifnum \@enumdepth=\@ne \leftmargin1\zw\relax
            1427 \else\leftmargin\leftskip\fi
            1428 \advance\leftmargin 1\zw
            1429 \fi
            1430 \usecounter{\@enumctr}%
            1431 \def\makelabel##1{\hss\llap{##1}}}%
            1432 \fi}{\endlist}
```
#### <span id="page-50-0"></span>**8.3.2 itemize** 環境

```
\labelitemi
itemize 環境のそれぞれの項目のラベルは、\labelenumi … \labelenumiv で生成
\labelitemii
されます。
\labelitemiii
1433 \newcommand{\labelitemi}{\textbullet}
\labelitemiv 1434 \newcommand{\labelitemii}{%
           1435 \ifnum\ltjgetparameter{direction}=3
           1436 {\textcircled{~}}
           1437 \else
           1438 {\normalfont\bfseries\textendash}
           1439 \fi
           1440 }
           1441 \newcommand{\labelitemiii}{\textasteriskcentered}
           1442 \newcommand{\labelitemiv}{\textperiodcentered}
    itemize トップレベルで使われたときに、最初と最後に半行分のスペースを開けるように、
            変更します。この環境は、ltlists.dtx で定義されています。
           1443 \renewenvironment{itemize}
           1444 {\ifnum \@itemdepth >\thr@@\@toodeep\else
           1445 \advance\@itemdepth\@ne
           1446 \edef\@itemitem{labelitem\romannumeral\the\@itemdepth}%
           1447 \expandafter
           1448 \list{\csname \@itemitem\endcsname}{%
           1449 \ifnum\ltjgetparameter{direction}=3
           1450 \ifnum \@listdepth=\@ne \topsep.5\normalbaselineskip
           1451 \else\topsep\z@\fi
           1452 \parskip\z@ \itemsep\z@ \parsep\z@
           1453 \labelwidth1\zw \labelsep.3\zw
           1454 \ifnum \@itemdepth =\@ne \leftmargin1\zw\relax
           1455 \else\leftmargin\leftskip\fi
           1456 \advance\leftmargin 1\zw
           1457 \fi
           1458 \def\makelabel##1{\hss\llap{##1}}}%
           1459 \fi}{\endlist}
```
#### <span id="page-50-1"></span>**8.3.3 description** 環境

description description 環境を定義します。縦組時には、インデントが3字分だけ深くなります。

```
1460 \newenvironment{description}
1461 {\llsub>\delta\zeta\zeta\thinspace\} {\list{}{\labelwidth\z@ \itemindent-\leftmargin
1462 \ifnum\ltjgetparameter{direction}=3
1463 \leftmargin\leftskip \advance\leftmargin3\Cwd
1464 \rightmargin\rightskip
1465 \labelsep=1\zw \itemsep\z@
1466 \listparindent\z@ \topskip\z@ \parskip\z@ \partopsep\z@
1467 \fi
1468 \let\makelabel\descriptionlabel}}{\endlist}
```

```
\descriptionlabel ラベルの形式を変更する必要がある場合は、\descriptionlabel を再定義してくだ
             さい。
```
1469 \newcommand{\descriptionlabel}[1]{% 1470 \hspace\labelsep\normalfont\bfseries #1}

#### <span id="page-51-0"></span>**8.3.4 verse** 環境

```
verse verse 環境は、リスト環境のパラメータを使って定義されています。改行をするには
    \\ を用います。\\ は \@centercr に \let されています。
```

```
1471 \newenvironment{verse}
1472 {\let\\\@centercr
1473 \list{}{\itemsep\z@ \itemindent -1.5em%
1474 \listparindent\itemindent
1475 \rightmargin\leftmargin \advance\leftmargin 1.5em}%
1476 \item\relax}{\endlist}
```
#### <span id="page-51-1"></span>**8.3.5 quotation** 環境

quotation quotation 環境もまた、list 環境のパラメータを使用して定義されています。この環 境の各行は、\textwidth よりも小さく設定されています。この環境における、段落 の最初の行はインデントされます。

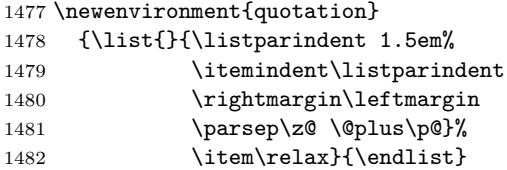

#### <span id="page-51-2"></span>**8.3.6 quote** 環境

quote quote 環境は、段落がインデントされないことを除き、quotation 環境と同じです。

```
1483 \newenvironment{quote}
1484 {\list{}{\rightmargin\leftmargin}%
1485 \item\relax}{\endlist}
```
### <span id="page-51-3"></span>**8.4** フロート

ltfloat.dtx では、フロートオブジェクトを操作するためのツールしか定義してい ません。タイプが TYPE のフロートオブジェクトを扱うマクロを定義するには、次 の変数が必要です。

**\fps@TYPE** タイプ TYPE のフロートを置くデフォルトの位置です。

- **\ftype@TYPE** タイプ TYPE のフロートの番号です。各 TYPE には、一意な、2 の倍数 の TYPE 番号を割り当てます。たとえば、図が番号 1 ならば、表は 2 です。次 のタイプは 4 となります。
- **\ext@TYPE** タイプ TYPE のフロートの目次を出力するファイルの拡張子です。たと えば、\ext@figure は 'lot' です。
- **\fnum@TYPE** キャプション用の図番号を生成するマクロです。たとえば、\fnum@figure は '図 \thefigure' を作ります。

#### <span id="page-52-0"></span>**8.4.1 figure** 環境

ここでは、figure 環境を実装しています。

```
\c@figure
図番号です。
```

```
\theta_{1486} \langle article\rangle \newcounter{figure}
             1487 \text{block}\bar{\text{figure}}[chapter]1488 \langle *tate \rangle1489 \article\rangle\renewcommand{\thefigure}{\rensuji{\@arabic\c0figure}\}1490 \langle *report | book \rangle1491 \renewcommand{\thefigure}{%
             1492 \ifnum\c@chapter>\z@\thechapter{} \ti\rensuji{\@arabic\c@figure}}
             1493 (/report | book)
            1494 \langle/tate\rangle1495 ⟨∗⟩
             1496 \arile\ renewcommand{\thefigure}{\@arabic\c@figure}
             1497 \langle *report | book \rangle1498 \renewcommand{\thefigure}{%
             1499 \ifnum\c@chapter>\z@\thechapter.\fi\@arabic\c@figure}
             1500 \; \langle / \text{report} \, | \, \text{book} \rangle1501 \langle/yoko\rangle
```

```
\fps@figure
フロートオブジェクトタイプ "figure" のためのパラメータです。
\ftype@figure
1502 \def\fps@figure{tbp}
 \ext@figure 1503 \def\ftype@figure{1}
\verb|\fnum@figure_{1505 (tate)}\def\{figure{\figure15051504 \def\ext@figure{lof}
           1506 \yoko\def\{number{figure}{figure*}\figure
*形式は2段抜きのフロートとなります。
     figure*
1507 \newenvironment{figure}
           1508 {\@float{figure}}
```

```
1509 {\end@float}
1510 \newenvironment{figure*}
1511 {\@dblfloat{figure}}
1512 {\end@dblfloat}
```
<span id="page-53-0"></span>**8.4.2 table** 環境

ここでは、table 環境を実装しています。

```
\c@table
表番号です。
 \theta_{1513} \langlearticle\rangle\neqowcounter\{table\}1514 \text{book}\newcommand{\label{fig:2}1514}1515 \langle *tate \rangle1516 \article\rangle\renewcommand{\theta}{\rened}\1517 \langle *report | book \rangle1518 \renewcommand{\thetable}{%
            1519 \ifnum\c@chapter>\z@\thechapter{} . \fi\rensuji{\@arabic\c@table}}
            1520 \langle/report | book\rangle1521 \; \langle / \text{tate} \rangle1522 ⟨∗⟩
            1523 \article\rangle\renewcommand{\theta\tdtable}{\@arabic\c@table}1524 \langle *report | book \rangle1525 \renewcommand{\thetable}{%
            1526 \ifnum\c@chapter>\z@\thechapter.\fi\@arabic\c@table}
            1527 \; \langle / \text{report} \, | \, \text{book} \rangle1528 ⟨/⟩
\fps@table
フロートオブジェクトタイプ "table" のためのパラメータです。
```

```
\ftype@table
1529 \def\fps@table{tbp}
  \ext@table<sup>1530</sup>\def\ftype@table{2}
 \verb|\fnum@table|_1532 | \text{tate} \verb|\def\hspace*{-1mm}| \text{table}1531 \def\ext@table{lot}
            1533 \yoko\def\number{\table{label}math>1533table
*形式は2段抜きのフロートとなります。
      table*
1534 \newenvironment{table}
            1535 {\@float{table}}
```
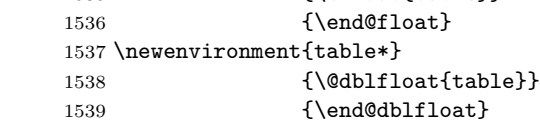

### <span id="page-53-1"></span>**8.5** キャプション

```
\@makecaption \caption コマンドは、キャプションを組み立てるために \@mkcaption を呼出ます。
         このコマンドは二つの引数を取ります。一つは、⟨number⟩ で、フロートオブジェク
          トの番号です。もう一つは、⟨text⟩ でキャプション文字列です。⟨number⟩ には通常、
         '図 3.2' のような文字列が入っています。このマクロは、\parbox の中で呼び出され
         ます。書体は \normalsize です。
```
\abovecaptionskip これらの長さはキャプションの前後に挿入されるスペースです。

\belowcaptionskip

```
1540 \newlength\abovecaptionskip
1541 \newlength\belowcaptionskip
1542 \setlength\abovecaptionskip{10\p@}
1543 \setlength\belowcaptionskip{0\p@}
   キャプション内で複数の段落を作成することができるように、このマクロは \long
 で定義をします。
1544 \long\def\@makecaption#1#2{%
1545 \vskip\abovecaptionskip
1546 \ifnum\ltjgetparameter{direction}=3 \sbox\@tempboxa{#1\hskip1\zw#2}%
1547 \else\sbox\@tempboxa{#1: #2}%
1548 \fi
1549 \ifdim \wd\@tempboxa >\hsize
1550 \ifnum\ltjgetparameter{direction}=3 #1\hskip1\zw#2\relax\par
1551 \else #1: #2\relax\par\fi
1552 \else
1553 \global \@minipagefalse
1554 \hbox to\hsize{\hfil\box\@tempboxa\hfil}%
1555 \fi
1556 \vskip\belowcaptionskip}
```
### <span id="page-54-0"></span>**8.6** コマンドパラメータの設定

#### <span id="page-54-1"></span>**8.6.1 array** と **tabular** 環境

\arraycolsep array 環境のカラムは 2\arraycolsep で分離されます。 \setlength\arraycolsep{5\p@}

\tabcolsep tabular 環境のカラムは 2\tabcolsep で分離されます。 \setlength\tabcolsep{6\p@}

\arrayrulewidth array と tabular 環境内の罫線の幅です。 \setlength\arrayrulewidth{.4\p@}

\doublerulesep array と tabular 環境内の罫線間を調整する空白です。 \setlength\doublerulesep{2\p@}

#### <span id="page-54-2"></span>**8.6.2 tabbing** 環境

\tabbingsep \' コマンドで置かれるスペースを制御します。 \setlength\tabbingsep{\labelsep}

#### <span id="page-55-0"></span>**8.6.3 minipage** 環境

\@mpfootins minipageにも脚注を付けることができます。\skip\@mpfootinsは、通常の\skip\footins と同じような動作をします。 1562 \skip\@mpfootins = \skip\footins

#### <span id="page-55-1"></span>**8.6.4 framebox** 環境

\fboxsep \fboxsep は、\fbox と \framebox での、テキストとボックスの間に入る空白です。 \fboxrule \fboxrule は \fbox と \framebox で作成される罫線の幅です。 1563 \setlength\fboxsep{3\p@}

1564 \setlength\fboxrule{.4\p@}

#### <span id="page-55-2"></span>**8.6.5 equation** と **eqnarray** 環境

```
\theequation equation カウンタは、新しい章の開始でリセットされます。また、equation 番号に
            は、章番号が付きます。
              このコードは \chapter 定義の後、より正確には chapter カウンタの定義の後、で
            なくてはいけません。
          1565 \article\rangle\renewcommand{\theta\td{theequation}.1566 \langle*report | book\rangle1567 \@addtoreset{equation}{chapter}
          1568 \renewcommand{\theequation}{%
          1569 \ifnum\c@chapter>\z@\thechapter.\fi \@arabic\c@equation}
          1570 (/report | book)
```
# <span id="page-55-3"></span>**9** フォントコマンド

まず、数式内に日本語を直接、記述するために数式記号用文字に "JY3/mc/m/n" を 登録します。数式バージョンが bold の場合は、"JY3/gt/m/n" を用います。これ らは、\mathmc, \mathgt として登録されます。また、日本語数式ファミリとして \symmincho がこの段階で設定されます。mathrmmc オプションが指定されていた場 合には、これに引き続き \mathrm と \mathbf を和欧文両対応にするための作業が なされます。この際、他のマクロとの衝突を避けるため \AtBeginDocument を用い て展開順序を遅らせる必要があります。

変更

LATEX 2.09 compatibility mode では和文数式フォント fam が 2 重定義されてい たので、その部分を変更しました。

```
1571 \if@compatibility\else
```
1572 \DeclareSymbolFont{mincho}{JY3}{mc}{m}{n}

1573 \DeclareSymbolFontAlphabet{\mathmc}{mincho}

```
1574 \SetSymbolFont{mincho}{bold}{JY3}{gt}{m}{n}
1575 \jfam\symmincho
1576 \DeclareMathAlphabet{\mathgt}{JY3}{gt}{m}{n}
1577 \fi
1578 \if@mathrmmc
1579 \AtBeginDocument{%
1580 \reDeclareMathAlphabet{\mathrm}{\mathrm}{\mathmc}
1581 \reDeclareMathAlphabet{\mathbf}{\mathbf}{\mathgt}
1582 }%
1583 \fi
   ここでは LATEX 2.09 で一般的に使われていたコマンドを定義しています。これら
```
のコマンドはテキストモードと数式モードのどちらでも動作します。これらは互換 性のために提供をしますが、できるだけ \text... と \math... を使うようにして ください。

\mc これらのコマンドはフォントファミリを変更します。互換モードの同名コマンドと

\gt 異なり、すべてのコマンドがデフォルトフォントにリセットしてから、対応する属

\rm 性を変更することに注意してください。

```
\sf
1584 \DeclareOldFontCommand{\mc}{\normalfont\mcfamily}{\mathmc}
```

```
\tt 1585 \DeclareOldFontCommand{\gt}{\normalfont\gtfamily}{\mathgt}
   1586\DeclareOldFontCommand{\rm}{\normalfont\rmfamily}{\mathrm}
   1587 \DeclareOldFontCommand{\sf}{\normalfont\sffamily}{\mathsf}
   1588 \DeclareOldFontCommand{\tt}{\normalfont\ttfamily}{\mathtt}
```
\bf このコマンドはボールド書体にします。ノーマル書体に変更するには、\mdseries と指定をします。

1589 \DeclareOldFontCommand{\bf}{\normalfont\bfseries}{\mathbf}

- \it これらのコマンドはフォントシェイプを切替えます。スラント体とスモールキャッ
- \sl プの数式アルファベットはありませんので、数式モードでは何もしませんが、警告
- \sc メッセージを出力します。\upshape コマンドで通常のシェイプにすることができ ます。

```
1590 \DeclareOldFontCommand{\it}{\normalfont\itshape}{\mathit}
1591 \DeclareOldFontCommand{\sl}{\normalfont\slshape}{\@nomath\sl}
1592 \DeclareOldFontCommand{\sc}{\normalfont\scshape}{\@nomath\sc}
```
\cal これらのコマンドは数式モードでだけ使うことができます。数式モード以外では何 \mit もしません。現在の NFSS は、これらのコマンドが警告を生成するように定義して いますので、'手ずから' 定義する必要があります。

```
1593 \DeclareRobustCommand*{\cal}{\@fontswitch\relax\mathcal}
1594 \DeclareRobustCommand*{\mit}{\@fontswitch\relax\mathnormal}
```
### <span id="page-57-0"></span>**10** 相互参照

### <span id="page-57-1"></span>**10.1** 目次

\section コマンドは、.toc ファイルに、次のような行を出力します。

\contentsline{section}{⟨*title*⟩}{⟨*page*⟩}

⟨*title*⟩ には項目が、⟨*page*⟩ にはページ番号が入ります。\section に見出し番号 が付く場合は、⟨*title*⟩ は、\numberline{⟨*num*⟩}{⟨*heading*⟩}となります。⟨*num*⟩ は \thesection コマンドで生成された見出し番号です。⟨*heading*⟩ は見出し文字列で す。この他の見出しコマンドも同様です。

figure 環境での \caption コマンドは、.lof ファイルに、次のような行を出力し ます。

\contentsline{figure}{\numberline{⟨*num*⟩}{ ⟨*caption*⟩}}{⟨*page*⟩}

⟨*num*⟩ は、\thefigure コマンドで生成された図番号です。⟨*caption*⟩ は、キャプ ション文字列です。table 環境も同様です。

\contentsline{⟨*name*⟩}コマンドは、\l@⟨*name*⟩ に展開されます。したがって、 目次の体裁を記述するには、\l@chapter, \l@section などを定義します。図目次 のためには \l@figure です。これらの多くのコマンドは \@dottedtocline コマン ドで定義されています。このコマンドは次のような書式となっています。

\@dottedtocline{⟨*level*⟩}{⟨*indent*⟩}{⟨*numwidth*⟩}{⟨*title*⟩}{⟨*page*⟩}

⟨*level*⟩ "⟨*level*⟩ <= tocdepth" のときにだけ、生成されます。\chapter はレベル0、 \section はレベル1、… です。

⟨*indent*⟩ 一番外側からの左マージンです。

⟨*numwidth*⟩ 見出し番号(\numberline コマンドの ⟨*num*⟩)が入るボックスの幅 です。

\c@tocdepth tocdepth は、目次ページに出力をする見出しレベルです。 1595  $\langle$ article $\rangle$ \setcounter{tocdepth}{3} 1596  $\langle$ ! article $\rangle$  \setcounter{tocdepth}{2}

また、目次を生成するために次のパラメータも使います。

\@pnumwidth ページ番号の入るボックスの幅です。 1597 \newcommand{\@pnumwidth}{1.55em}

\@tocmarg 複数行にわたる場合の右マージンです。 1598 \newcommand{\@tocrmarg}{2.55em}

\@dotsep ドットの間隔(mu 単位)です。2 や 1.7 のように指定をします。 1599 \newcommand{\@dotsep}{4.5}

\toclineskip この長さ変数は、目次項目の間に入るスペースの長さです。デフォルトはゼロとなっ ています。縦組のとき、スペースを少し広げます。 1600 \newdimen\toclineskip

1601  $\yosh\delta$  \setlength\toclineskip{\z@}

1602  $\text{tate}\setminus\text{length}\text{toclineskip}{2\pq}$ 

\numberline \numberline マクロの定義を示します。オリジナルの定義では、ボックスの幅を

\@lnumwidth \@tempdima にしていますが、この変数はいろいろな箇所で使われますので、期待 した値が入らない場合があります。

> たとえば、lltjfont.sty での \selectfont は、和欧文のベースラインを調整す るために \@tempdima 変数を用いています。そのため、\l@... マクロの中でフォン トを切替えると、\numberline マクロのボックスの幅が、ベースラインを調整する ときに計算した値になってしまいます。

> フォント選択コマンドの後、あるいは \numberline マクロの中でフォントを切 替えてもよいのですが、一時変数を意識したくないので、見出し番号の入るボック スを \@lnumwidth 変数を用いて組み立てるように \numberline マクロを再定義し ます。

1603 \newdimen\@lnumwidth 1604 \def\numberline#1{\hbox to\@lnumwidth{#1\hfil}}

\@dottedtocline 目次の各行間に\toclineskipを入れるように変更します。このマクロはltsect.dtx で定義されています。

1605 \def\@dottedtocline#1#2#3#4#5{%

- 1606 \ifnum #1>\c@tocdepth \else
- 1607 \vskip\toclineskip \@plus.2\p@
- 1608 {\leftskip #2\relax \rightskip \@tocrmarg \parfillskip -\rightskip
- 1609 \parindent #2\relax\@afterindenttrue
- 1610 \interlinepenalty\@M
- 1611 \leavevmode
- 1612 \@lnumwidth #3\relax
- 1613 \advance\leftskip \@lnumwidth \hbox{}\hskip -\leftskip
- 1614 {#4}\nobreak
- 1615 \leaders\hbox{\$\m@th \mkern \@dotsep mu.\mkern \@dotsep mu\$}%
- 1616 \hfill\nobreak
- 1617 \hb@xt@\@pnumwidth{\hss\normalfont \normalcolor #5}%
- 1618 \par}%
- 1619 \fi}

\addcontentsline ページ番号を \rensuji で囲むように変更します。横組のときにも '\rensuji' コマ ンドが出力されますが、このコマンドによる影響はありません。

```
このマクロは ltsect.dtx で定義されています。
1620 \def\addcontentsline#1#2#3{%
1621 \protected@write\@auxout
1622 {\let\label\@gobble \let\index\@gobble \let\glossary\@gobble
1623 \text{the}\text{emptoken}1624 \langle \rangle \left( \theta \right)<br>1625 \langle \theta \rangle \left( \theta \right)1625 {\string\@writefile{#1}%
1626 {\protect\contentsline{#2}{#3}{\the\@temptokena}}}%
1627 }
```
#### <span id="page-59-0"></span>**10.1.1** 本文目次

```
\tableofcontents 目次を生成します。
```

```
1628 \newcommand{\tableofcontents}{%
1629 \langle *report | book \rangle1630 \if@twocolumn\@restonecoltrue\onecolumn
1631 \else\@restonecolfalse\fi
1632 (/report | book)
1633 \langle \section*{\contentsname
1634 \langle! article\rangle \chapter*{\contentsname}{\contentsname}{\contentsname}{\contentsname}{\contentsname}{\contentsname}{\contentsname}}
            \label{thm:main} $$\@mkboth{\contentsname}{{\contentsname}}$$1636 }\@starttoc{toc}%
1637 \text{leport} | \text{book} \setminus \text{if@restonecol} \text{twocolumn} \1638 }
```
\l@part part レベルの目次です。

```
1639 \newcommand*{\l@part}[2]{%
1640 \ifnum \c@tocdepth >-2\relax
1641 (article) \addpenalty{\@secpenalty}%<br>1642 (!article) \addpenalty{-\@highpenalty
1642 \langle ! \text{circle} \rangle \quad \text{defined} \{ - \text{triangle} \}<br>1643 \addvspace{2.25em \@plus\p@}%
          \addvspace{2.25em \@plus\p@}%
1644 \begingroup
1645 \parindent\z@\rightskip\@pnumwidth
1646 \parfillskip-\@pnumwidth
1647 {\leavevmode\large\bfseries
1648 \setlength\@lnumwidth{4\zw}%
1649 #1\hfil\nobreak
1650 \hbox to\@pnumwidth{\hss#2}}\par
1651 \nobreak
1652 \langle article\rangle \if@compatibility
1653 \global\@nobreaktrue
1654 \everypar{\global\@nobreakfalse\everypar{}}%
1655 \langle article\rangle \langle 1656 \rangle \langle endgroup
           \endgroup
1657 \fi}
```
\l@chapter chapter レベルの目次です。

1658 (\*report | book)

```
1659 \newcommand*{\l@chapter}[2]{%
1660 \ifnum \c@tocdepth >\m@ne
1661 \addpenalty{-\@highpenalty}%
1662 \addvspace{1.0em \@plus\p@}%
1663 \begingroup
1664 \parindent\z@ \rightskip\@pnumwidth \parfillskip-\rightskip
1665 \leavevmode\bfseries
1666 \setlength\@lnumwidth{4\zw}%
1667 \advance\leftskip\@lnumwidth \hskip-\leftskip
1668 #1\nobreak\hfil\nobreak\hbox to\@pnumwidth{\hss#2}\par
1669 \penalty\@highpenalty
1670 \endgroup
1671 \{f_i\}1672 \langle/report | book\rangle
```
**\l@section section レベルの目次です。** 

```
1673 \langle *article\rangle1674 \newcommand*{\l@section}[2]{%
1675 \ifnum \c@tocdepth >\z@
1676 \addpenalty{\@secpenalty}%
1677 \addvspace{1.0em \@plus\p@}%
1678 \begingroup
1679 \parindent\z@ \rightskip\@pnumwidth \parfillskip-\rightskip
1680 \leavevmode\bfseries
1681 \setlength\@lnumwidth{1.5em}%
1682 \advance\leftskip\@lnumwidth \hskip-\leftskip
1683 #1\nobreak\hfil\nobreak\hbox to\@pnumwidth{\hss#2}\par
1684 \endgroup
1685 \{f_i\}1686 \langle/article\rangle1687 \langle *report | book \rangle1688 \langletate\rangle\neq\{\ldots\}{\l@section}{\@dottedtocline{1}{1\zw}{4\zw}}
1689 \yoko\n\newcommand*{\\l0}{\@setminus\!\!}newcommand*{\l@section}{\@dottedtocline{1}{1.5em}{2.3em}}
1690 \langle/report | book\rangle
```
\l@subsection 下位レベルの目次項目の体裁です。

```
\backslashl@subsubsection 1691~\langle *tate\rangle
```

```
\l@paragraph ^{1692} \langle *article>\l@subparagraph 1693\newcommand*{\l@subsection} {\@dottedtocline{2}{1\zw}{4\zw}}<br>\l@subparagraph <sub>1694</sub> \newcommand*{\l@subsubsection}{\@dottedtocline{3}{2\zw}}
                   1694 \newcommand*{\l@subsubsection}{\@dottedtocline{3}{2\zw}{6\zw}}
                  1695 \newcommand*{\l@paragraph} {\@dottedtocline{4}{3\zw}{8\zw}}
                  1696 \newcommand*{\l@subparagraph} {\@dottedtocline{5}{4\zw}{9\zw}}
                  1697 \langle / article\rangle1698 \langle *report | book \rangle1699 \newcommand*{\l@subsection} {\@dottedtocline{2}{2\zw}{6\zw}}
                  1700 \newcommand*{\l@subsubsection}{\@dottedtocline{3}{3\zw}{8\zw}}
                  1701 \newcommand*{\l@paragraph} {\@dottedtocline{4}{4\zw}{9\zw}}
                  1702 \newcommand*{\l@subparagraph} {\@dottedtocline{5}{5\zw}{10\zw}}
```

```
1703 (/report | book)
1704 \langle/tate\rangle1705 ⟨∗⟩
1706 \astarticle\rangle<br>1707 \newcommand*{\1@subsection}
                                          {\lbrace \text{\char'13664} {\lbrace 2 \rbrace {\lbrace 1.5em \rbrace} {\lbrace 2.3em \rbrace} }\}1708 \newcommand*{\l@subsubsection}{\@dottedtocline{3}{3.8em}{3.2em}}
1709 \newcommand*{\l@paragraph} {\@dottedtocline{4}{7.0em}{4.1em}}
1710 \newcommand*{\l@subparagraph} {\@dottedtocline{5}{10em}{5em}}
1711 \langle / article\rangle1712 \langle *report | book \rangle1713 \newcommand*{\l@subsection} {\@dottedtocline{2}{3.8em}{3.2em}}
1714 \newcommand*{\l@subsubsection}{\@dottedtocline{3}{7.0em}{4.1em}}
1715 \newcommand*{\l@paragraph} {\@dottedtocline{4}{10em}{5em}}
1716 \newcommand*{\l@subparagraph} {\@dottedtocline{5}{12em}{6em}}
1717 (/report | book)
1718 ⟨/⟩
```
#### <span id="page-61-0"></span>**10.1.2** 図目次と表目次

```
\listoffigures 図の一覧を作成します。
```

```
1719 \newcommand{\listoffigures}{%
1720 \langle*report | book\rangle1721 \if@twocolumn\@restonecoltrue\onecolumn
1722 \else\@restonecolfalse\fi
1723 \chapter*{\listfigurename
1724 \langle/report | book\rangle<br>1725 \langlearticle\rangle \langlese
                  \section*{\listfigurename
1726 \@mkboth{\listfigurename}{\listfigurename}}%
1727 \@starttoc{lof}%
1728 \text{leport} \bot \text{f@restonecol} \text{twocolumn} \fi1729 }
```
### \l@figure 図目次の体裁です。

1730  $\text{time}\$  \newcommand\*{\l@figure}{\@dottedtocline{1}{1\zw}{4\zw}} 1731  $\forall$ yoko $\langle$ newcommand\*{\l@figure}{\@dottedtocline{1}{1.5em}{2.3em}}

#### \listoftables 表の一覧を作成します。

```
1732 \newcommand{\listoftables}{%
1733 (*report | book)
1734 \if@twocolumn\@restonecoltrue\onecolumn
1735 \else\@restonecolfalse\fi
1736 \chapter*{\listtablename
1737 \langle/report | book\rangle1738 \langlearticle\rangle \s
                  \setminus section*\{\setminus listtablename1739 \@mkboth{\listtablename}{\listtablename}}%
1740 \@starttoc{lot}%
1741 \langle report | book\rangle \if@restonecol\twocolumn\fi
1742 }
```
\l@table 表目次の体裁は、図目次と同じにします。 \let\l@table\l@figure

### <span id="page-62-0"></span>**10.2** 参考文献

\bibindent オープンスタイルの参考文献で使うインデント幅です。 \newdimen\bibindent

\setlength\bibindent{1.5em}

\newblock \newblock のデフォルト定義は、小さなスペースを生成します。 \newcommand{\newblock}{\hskip .11em\@plus.33em\@minus.07em}

thebibliography 参考文献や関連図書のリストを作成します。

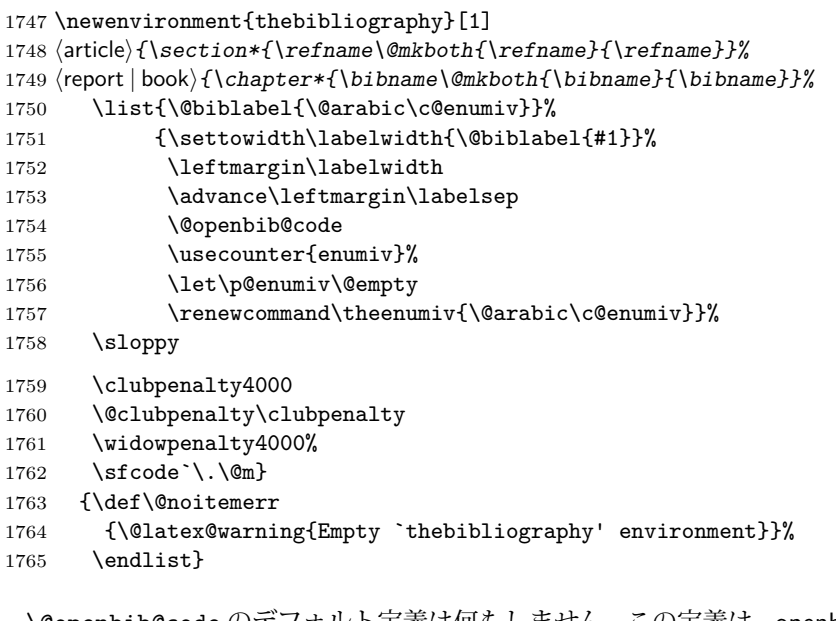

\@openbib@code \@openbib@code のデフォルト定義は何もしません。この定義は、openbib オプショ ンによって変更されます。 \let\@openbib@code\@empty

- \@biblabel The label for a \bibitem[...] command is produced by this macro. The default from latex.dtx is used. % \renewcommand\*{\@biblabel}[1]{[#1]\hfill}
	- \@cite The output of the \cite command is produced by this macro. The default from latex.dtx is used.
		- % \renewcommand\*{\@cite}[1]{[#1]}

### <span id="page-63-0"></span>**10.3** 索引

```
theindex 2段組の索引を作成します。索引の先頭のページのスタイルは jpl@in とします。し
           たがって、headings と bothstyle に適した位置に出力されます。
         1769 \newenvironment{theindex}
         1770 {\if@twocolumn\@restonecolfalse\else\@restonecoltrue\fi
         1771 \columnseprule\z@ \columnsep 35\p@
         1772 \article \twocolumn[\section*{\indexname}]%<br>1773 \text{lept} \twocolumn[\@makeschapterhead
         1773 (report | book) \twocolumn[\@makeschapterhead{\indexname}]%<br>1774 \@mkboth{\indexname}{\indexname}%
                \@mkboth{\indexname}{\indexname}%
         1775 \thispagestyle{jpl@in}\parindent\z@
         1776 \parskip\z@ \@plus .3\p@\relax
         1777 \let\item\@idxitem}
         1778 {\if@restonecol\onecolumn\else\clearpage\fi}
\@idxitem
索引項目の字下げ幅です。\@idxitem は \item の項目の字下げ幅です。
 \subitem
1779 \newcommand{\@idxitem}{\par\hangindent 40\p@}
```

```
\subsubitem 1780 \newcommand{\subitem}{\@idxitem \hspace*{20\p@}}<br>\subsubitem 1780 \newcommand{\subjtem}{\@idxitem \hspace+{20\p@}
                 1781 \newcommand{\subsubitem}{\@idxitem \hspace*{30\p@}}
```
\indexspace 索引の "文字" 見出しの前に入るスペースです。

1782\newcommand{\indexspace}{\par \vskip 10\p@ \@plus5\p@ \@minus3\p@\relax}

### <span id="page-63-1"></span>**10.4** 脚注

```
\footnoterule 本文と脚注の間に引かれる罫線です。
           1783 \renewcommand{\footnoterule}{%
            1784 \kern-3\p@
           1785 \hrule width .4\columnwidth
            1786 \kern 2.6\p@}
```

```
\c@footnote report と book クラスでは、chapter レベルでリセットされます。
           1787 \langle! article\rangle \@addtoreset{footnote}{chapter}
```
\@makefntext このマクロにしたがって脚注が組まれます。

```
\@makefnmark は脚注記号を組み立てるマクロです。
1788 \langle *tate \rangle1789 \newcommand\@makefntext[1]{\parindent 1\zw
1790 \noindent\hbox to 2\zeta\hss\@makefnmark}#1}
1791 \; \langle / \text{tate} \rangle1792 ⟨∗⟩
1793 \newcommand\@makefntext[1]{\parindent 1em
1794 \noindent\hbox to 1.8em{\hss\@makefnmark}#1}
1795 ⟨/⟩
```
# <span id="page-64-0"></span>**11** 今日の日付

組版時における現在の日付を出力します。

- \if 西暦 \today コマンドの '年' を、西暦か和暦のどちらで出力するかを指定するコマンド \ 西暦 です。
- \ 和暦 1796 \newif\if 西暦 \ 西暦 false 1797 \def\ 西暦{\ 西暦 true} 1798 \def \ 和暦{\ 西暦 false}
- \heisei \today コマンドを \rightmark で指定したとき、\rightmark を出力する部分で 和暦のための計算ができないので、クラスファイルを読み込む時点で計算しておき ます。

1799 \newcount\heisei \heisei\year \advance\heisei-1988\relax

\today 縦組の場合は、漢数字で出力します。

```
1800 \def\today{{%
1801 \ifnum\ltjgetparameter{direction}=3
1802 \if 西暦
1803 \kansuji\number\year \mathbb{F}1804 \kansuji\number\month 月
1805 \kansuji\number\day 日
1806 \else
1807 平成 \ifnum\heisei=1 元年 \else\kansuji\number\heisei 年 \fi
1808 \kansuji\number\month 月
1809 \kansuji\number\day 日
1810 \fi
1811 \else
1812 \if 西暦
1813 \number\year~年
1814 \number\month~月
1815 \number\day~日
1816 \else
1817 平成\ifnum\heisei=1 元年\else\number\heisei~年\fi
1818 \number\month~月
1819 \number\day~日
1820 \fi
1821 \fi}}
```
### <span id="page-64-1"></span>**12** 初期設定

\prepartname

```
\postpartname
1822 \newcommand{\prepartname}{第}
 \prechaptername 1823 \neq \newcommand{\postpartname}{部}
\postchaptername _{1825} (report | book) \newcommand{\postchaptername}{章}
                 1824 \text{loop} hook) \newcommand{\prechaptername}{第}
```
\contentsname

```
\listfigurename
1826 \newcommand{\contentsname}{目 次}
 \listtablename 1827 \newcommand{\listfigurename}{図 目 次}
               1828 \newcommand{\listtablename}{表 目 次}
```
#### \refname

```
\bibname _{1829} \arepsilon\,\rm{normal}\{ \refname}{参考文献}
\indexname 1830 \report | book\\newcommand{\bibname}{関連図書}
           1831 \newcommand{\indexname}{索 引}
```
#### \figurename

```
\tablename 1832 \newcommand{\figurename}{図}
          1833 \newcommand{\tablename}{表}
```
#### \appendixname

```
\abstractname 1834 \newcommand{\appendixname}{付 録}
           1835 \article | report \theorem 1835
```

```
1836 \{book\}\pagestyle{headings}
1837 \langle! book\rangle \pagestyle{plain}
1838 \pagenumbering{arabic}
1839 \raggedbottom
1840 \if@twocolumn
1841 \twocolumn
1842 \sloppy
1843 \else
1844 \onecolumn
1845 \fi
```
\@mparswitch は傍注を左右(縦組では上下)どちらのマージンに出力するかの指 定です。偽の場合、傍注は一方の側にしか出力されません。このスイッチを真とす ると、とくに縦組の場合、奇数ページでは本文の上に、偶数ページでは本文の下に 傍注が出力されますので、おかしなことになります。

また、縦組のときには、傍注を本文の下に出すようにしています。\reversemarginpar とすると本文の上側に出力されます。ただし、二段組の場合は、つねに隣接するテ キスト側のマージンに出力されます。

```
1846 \langle *tate \rangle
```

```
1847 \normalmarginpar
```

```
1848 \@mparswitchfalse
```

```
1849 \langle/tate\rangle1850 ⟨∗⟩
```

```
1851 \if@twoside
```

```
1852 \@mparswitchtrue
```

```
1853 \else
```

```
1854 \@mparswitchfalse
```
1855 $\big\backslash f$ i 1856 ⟨/⟩ 1857  $\langle$  article | report | book $\rangle$